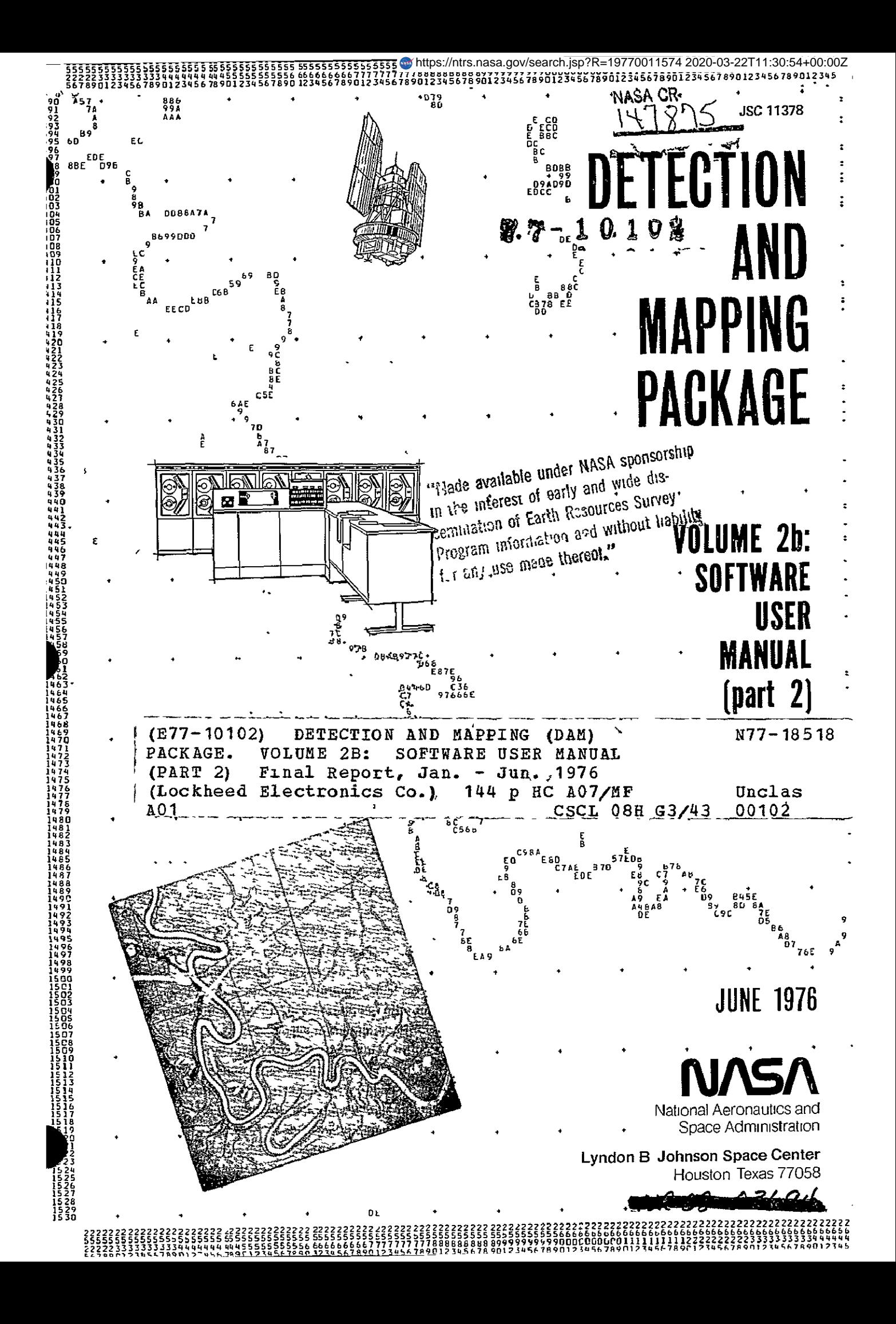

DETECTION AND MAPPING PACKAGE

VOLUME 2b: SOFTWARE USER MANUAL (part 2)

APPROVED BY

A. W. Patteson

Chief, Exploratory Investigations Branch

 $8$  Mu $0$ ull  $\widehat{\mathbb{Z}}$ 

R. B. MacDonald Chief, Earth Observations Division

EARTH OBSERVATIONS DIVISION SCIENCE AND APPLICATIONS DIRECTORATE NATIONAL AERONAUTICS AND SPACE ADMINISTRATION LYNDON B. JOHNSON SPACE CENTER HOUSTON, TEXAS

June 1976

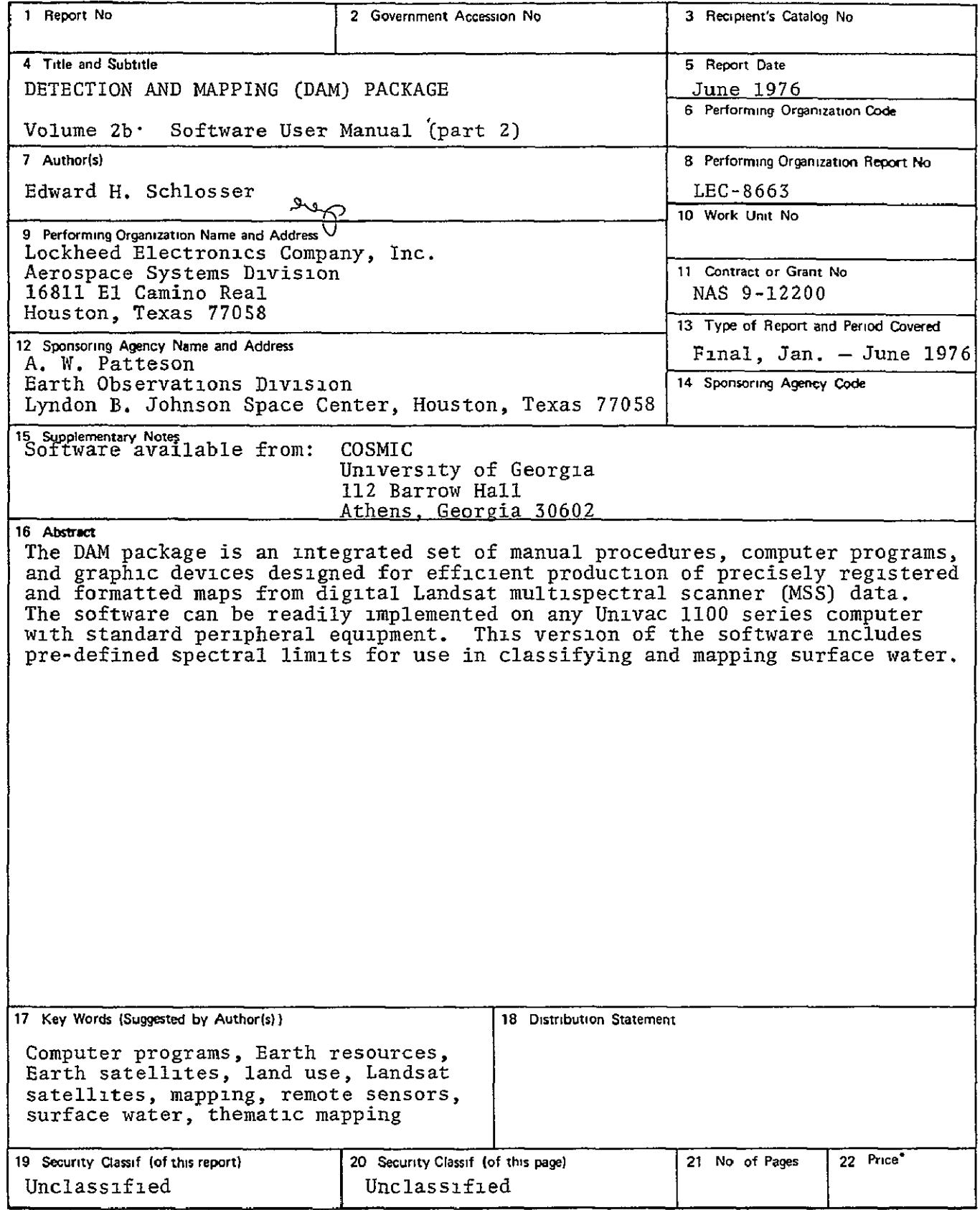

#### PREFACE

Multispectral scanners onboard NASA unmanned Landsat satellites provide an ideal source of current data for Earth resources applications. The Detection and Mapping (DAM) package was originally developed at the Johnson Space Center for rapid conversion of the Landsat digital data into hydrographic maps matching standard topographic quadrangle series Recent improvements in both the manual procedures and computer programs within the DAM package make it easier to use, faster, and more general purpose.

Documentation and software for the DAM package are available to all public and private agencies, in accordance with the NASA policy of encouraging maximum use of remote sensing technology.

Published documentation, of which this is volume 2b, is comprised of the following volumes:

Volume **1.** General Procedure

Volume 2. Software User Manual (in two parts)

Volume 3. Control Network Establishment

These volumes supersede the previous documentation published in 1973. Software releases prior to version 7602 cannot be used with the current documentation.

*1ARLJKI* **NOT** MAI

### DAM PACKAGE APPENDICES (VERSION 7605)

**1 7602** 

# DETECTION AND MAPPING PACKAGE

### SYSTEM DESIGN

E H SCHLOSSER

### PROGRAMMING

**M** L BROWN W **0** EPPLER W A HOLLEY T R KELL E H SCHLOSSER

#### FUNDING \_\_\_\_\_\_\_

NATIONAL AERONAUTICS AND SPACE ADMINISTRATION LYNDON B JOHNSON SPACE CENTER HOUSTON, TEXAS 77058

#### CONTRACTOR -----------

LOCKHEED ELECTRONICS COMPANY

AEROSPACE SYSTEMS DIVISION HOUSTON, TEXAS 77058

# Exertions from **blank max pleases**

### DAM PACKAGE APPENDICES (VERSION 7605)

- 4PPENDIX A GENERAL DOCUMENTATION
- APPENDIX B EXEC COMMAND DOCUMENTATION
- 4PPENDIX C PROGRAM DOCUMENTATION
- APPENDIX D COMMAND DOCUMENTATION
- APPENDIX E SAMPLE RUNSTREAMS
- APPENDIX F SAMPLE CONTROL NETWORKS
- APPENDIX G SAMPLE SPECTRAL LIMITS

**PAC? 3lA\*** WVM

### DAM **PACKAGE** APPENDIX **A: GENERAL DOCUMENTATION**

(7605)

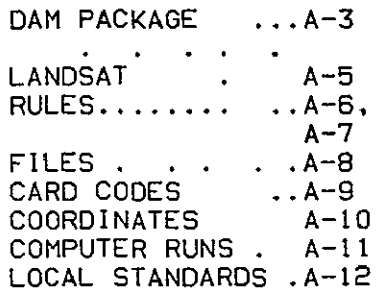

DAM PACKAGE APPENDIX A. GENERAL DOCUMENTATION

I 7602

### DAM PACKAGE APPENDIX **A** GENERAL DOCUMENTATION

**1** 7602

### DAM PACKAGE

THE DETECTION AND MAPPING (DAM) PACKAGE IS A USER-ORIENTED SYSTEM DESIGNED TO PRODUCE ACCURATE MAPS FROM LANDSAT DIGITAL DATA AT LOWEST POSSIBLE COST COMPONENTS OF THE DAM PACKAGE ARE

- **-** MANUAL PROCEDURES
- **-** COMPUTER PROGRAMS
- **-** SPECIAL GRAPHIC **DEVICES**

THE FIVE **GENERAL STEPS INVOLVED IN PROCESSING** A **LANDSAT SCENE** WITH THE DAM **PACKAGE** ARE

- **-** ACQUIRE DATA (LANDSAT **TAPES** & BASE **MAPS)**  ESTABLISH CONTROL NETWORK
- 
- DETERMINE SPECTRAL LIMITS (OR USE PRE-DEFINED LIMITS)
- **-** SPECIFY MAP CHARACTERISTICS (LOCATION, FORMAT, SCALE, ETC.)
- **-** GENERATE MAPS

DAM **PACKAGE** APPENDIX **A: GENERAL DOCUMENTATION** 

**1 7602** 

**(THIS PAGE** RESERVED FOR **FUTURE USE)** 

 $\sim 10^{-11}$ 

**I 7605** 

#### **LANDSAT**  $\begin{array}{c} \texttt{m} = \texttt{m} = \texttt{m} = \texttt{m} \end{array}$

ONBOARD EACH ORBITING LANDSAT IS A MULTI-SPECTRAL SCANNER (MSS) WHICH SCANS THE EARTH BELOW, MEASURING ITS SURFACE RADIANCE IN THE FOLLOWING WAVELENGTHS

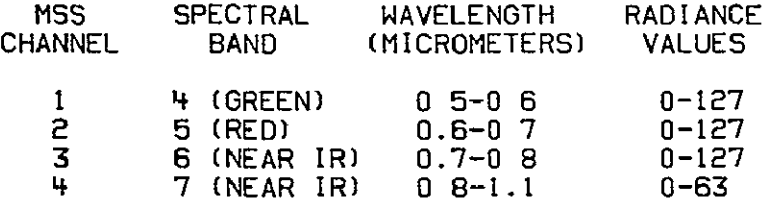

DIGITAL MSS DATA FOR EACH 100 X **100** NAUTICAL MILE LANDSAT SCENE ARE DIVIDED INTO FOUR 25-MILE-WIDE STRIPS (NUMBERED **I** THRU 4 FROM LEFT TO RIGHT) THEY ARE RECORDED ON COMPUTER TAPE IN SEVERAL FORMS

- **1.** SINGLE-FILE TAPES EACH REEL CONTAINS DATA FOR ONE STRIP IN A SINGLE FILE (4 REELS PER SCENE)
- 2. MULTI-FILE TAPES- EACH REEL CONTAINS DATA FOR TWO OR FOUR STRIPS IN SEPARATE FILES (1 OR 2 REELS PER SCENE, DEPENDING ON TAPE DENSITY).

#### DAM PACKAGE APPENDIX **A.** GENERAL DOCUMENTATION

**1 7602** 

### RULES

GENERAL

IN EXPLAINING COMPUTER INPUT, WE WILL ENCLOSE THE INPUT DESCRIPTION IN <POINTED> BRACKETS , AND OPTIONAL INPUT IN [SQUARE] BRACKETS DO NOT INCLUDE THESE EXPLANATORY CHARACTERS < **>** ( J WHEN ACTUALLY SUBMITTING INPUT TO THE COMPUTER

WE WILL ENCLOSE ALTERNATIVE FORMS OF INPUT IN BRACES.

WE WILL ALSO USE A TRIPLE PERIOD ( **)** TO INDICATE THAT THE PREVIOUS ITEMCS) MAY BE REPEATED ANY NUMBER OF TIMES

EXEC COMMANDS -------------

EXEC COMMAND STATEMENTS COMMUNICATE WITH THE EXECUTIVE. THEY. - MUST START IN COLUMN 1 WITH THE CHARACTER **@** 

- 
- **-** ARE TERMINATED BY: END OF CARD, OR
	- CARRIAGE RETURN
- **-** CANNOT **BE** ABBREVIATED

 $\sim$ 

**-** CANNOT BE USED WITHIN PROGRAMS (EXCEPT aEOF & aADD)

THE FORMAT FOR EXEC COMMAND STATEMENTS IS.

<EXEC COMMAND>(,<OPTIONS>] (<OPERAND>[, **.I** . <COMMENT>]

**COMMANDS** 

COMMAND STATEMENTS COMMUNICATE WITH A PROGRAM THEY: - MAY START IN ANY COLUMN **-** ARE TERMINATED BY END OF CARD (UNLESS SPANNED), OR CARRIAGE RETURN, OR TRIPLE COMMA C,,,) **-** MAY BE ABBREVIATED

**-** CAN ONLY BE USED WITHIN PROGRAMS

THE FORMAT FOR COMMAND STATEMENTS IS:

<COMMAND>I,<SPECIrICATION FIELD>(. ... ]](,,<COMMENT)]

DAM PACKAGE APPENDIX A: GENERAL DOCUMENTATION

REMARKS

REMARK STATEMENTS ARE PRINTED, **BUT** OTHERWISE IGNORED THEY - MUST START IN COLUMN **I** WITH THE CHARACTER \*

**-** ARE TERMINATED BY END OF CARD, OR CARRIAGE RETURN - CAN ONLY BE USED WITHIN PROGRAMS

THE FORMAT FOR REMARK STATEMENTS **IS**

\*<REMARKS TO BE PRINTED)

SPECIFICATION FIELDS

SPECIFICATION FIELDS PROVIDE INFORMATION NECESSARY TO PROCESS<br>A COMMAND THEY

- MAY START IN ANY COLUMN
- **-** ARE TERMINATED BY: ONE OR MORE COMMAS, OR
	- END OF CARD, OR CARRIAGE RETURN
- **-** MAY BE ABBREVIATED
- CAN ONLY BE USED WITHIN COMMAND STATEMENTS

THE FORMAT FOR A SPECIFICATION FIELD IS

<ALPHANUMERIC SPECIFICATION> <NUMERIC SPECIFICATION>( <NOTE>]J

NUMERIC SPECIFICATIONS 

THE FOLLOWING TYPES OF NUMERIC SPECIFICATIONS ARE ALLOWED:

- I. DECIMAL -- NORMAL BASE 10 NOTATION, EITHER WITH OR WITHOUT THE DECIMAL POINT, AS APPROPRIATE
- **2.** SEXAGENARY -- BASE **60** NOTATION, LEGAL ONLY FOR LATITUDE AND LONGITUDE.<br> $\frac{1}{2}$   $\frac{1}{2}$   $\frac{1}{2}$   $\frac{1}{2}$   $\frac{1}{2}$   $\frac{1}{2}$

耳まです。 THE FORMAT FOR SEXAGENARY NOTATION IS

.<br>IZDEGREES IZMINUTESSI (SECONDS)]) [<OEGREES>/I(MINUTES>[/<SECONDS>I **DAM** PACKAGE APPENDIX **A:** GENERAL DOCUMENTATION

1 7602

#### FILES  $=$   $=$   $=$   $=$   $=$

- I. DATA IS MAINTAINED ON TAPES AND DISK IN **FILES**
- 2. THE EXTERNAL OR SYSTEM NAME FOR A FILE **IS** FORMED AS FOLLOWS. (<QUALIFIER>\*1<FILE>
- 3. IF **NO** QUALIFIER IS **GIVEN,** THE PROJECT SPECIFIED ON THE @RUN CARD IS **USED** AS QUALIFIER
- 4. A FILE NAME ALWAYS ENDS WITH A PERIOD.
- **5.** SYMBOLIC **ELEMENTS** WITHIN A DISK FILE CONTAIN DATA IN CARD **IMAGE** FORMAT.
- **6.** THE NAME FOR A SYMBOLIC ELEMENT IS FORMED **AS** FOLLOWS I<QUALIFIER>\*]<FILE> <ELEMENT>
- 7. QUALIFIER, FILE, AND ELEMENT EACH MUST BE 12 CHARACTERS OR **LESS** CHOSEN FROM THE CHARACTER SET A TO Z. a TO **9.** AND DASH C-)

 $\frac{REPRODUCBILITY}{QRICHNAL}$ **PAGE IS POOR** 

**1** 7602

### CARD CODES

FOR MOST KEYPUNCHES (IBM **026,** 029, ETC ) THE FOLLOWING CHARACTERS MAY NOT **BE** ENTERED DIRECTLY, EVEN IF PRESENT ON THE KEYBOARD, BUT MUST BE MULTI-PUNCHED INSTEAD

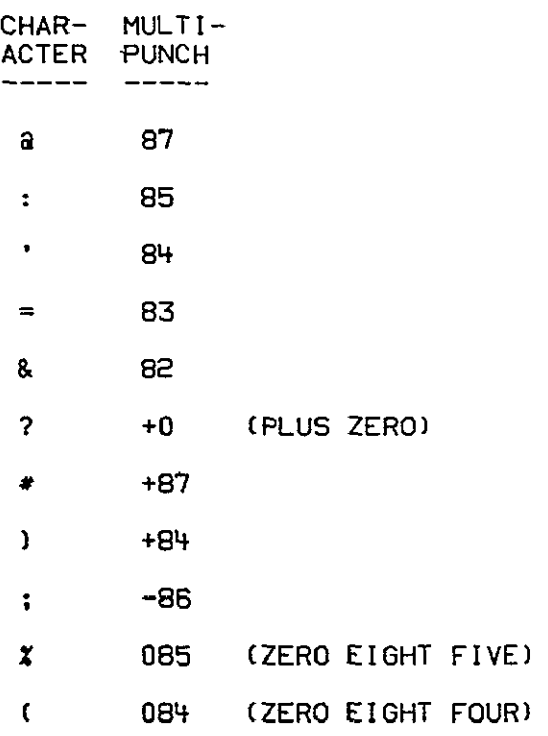

#### NOTES  $\begin{tabular}{cc} \multicolumn{2}{c} {\textbf{1}} & \multicolumn{2}{c} {\textbf{2}} & \multicolumn{2}{c} {\textbf{3}} & \multicolumn{2}{c} {\textbf{4}} & \multicolumn{2}{c} {\textbf{5}} & \multicolumn{2}{c} {\textbf{6}} & \multicolumn{2}{c} {\textbf{7}} & \multicolumn{2}{c} {\textbf{8}} & \multicolumn{2}{c} {\textbf{9}} & \multicolumn{2}{c} {\textbf{1}} & \multicolumn{2}{c} {\textbf{1}} & \multicolumn{2}{c} {\textbf{1}} & \multicolumn{2}{c} {\textbf{1}} & \multicolumn$

**1.** THE CHARACTER PLUS IS A NUMERIC SHIFT P.

#### DAM PACKAGE APPENDIX A: GENERAL DOCUMENTATION

1 7602

من

### COORDINATES

THE AREA OF A LANDSAT SCENE TO BE PROCESSED MAY BE DESCRIBED IN SCANNER COORDINATES, IN EARTH COORDINATES (GEOGRAPHIC OR UTMI, OR IN MAP COORDINATES, AS SHOWN BELOW

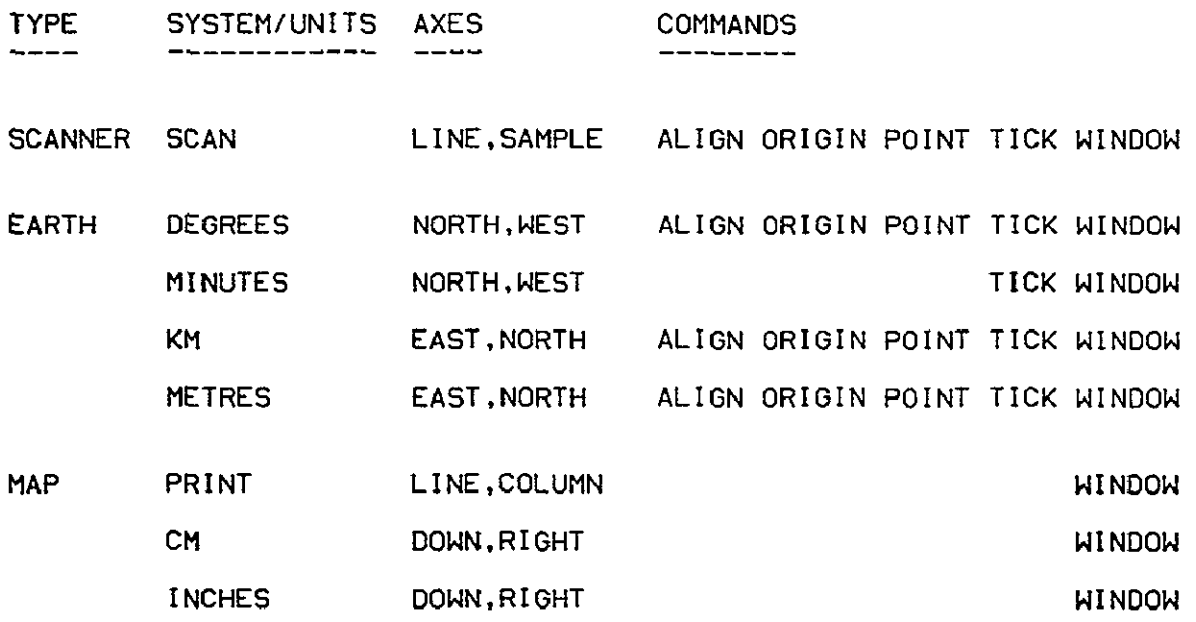

### **NOTES**

. . . . . .

- **1.** SEE INDIVIDUAL COMMANDS FOR DETAILED INSTRUCTIONS.
- 2. **UNIVERSAL** TRANSVERSE MERCATOR **CUTM)** COORDINATES MAY BE EXPRESSED IN KM (KILOMETRES) OR METRES, PROVIDED THE ZONE NUMBER HAS BEEN PREVIOUSLY SPECIFIED
- 3. MAP COORDINATES MAY BE EXPRESSED IN PRINT LINE AND COLUMN, **IN** CM (CENTIMETRES), OR IN INCHES

### DAM PACKAGE APPENDIX A. GENERAL DOCUMENTAT'ION

**1** 7605

#### COMPUTER RUNS  $\mathcal{L}^{\text{max}}_{\text{max}}$

THE RUNSTREAM FOR THE DAM PACKAGE ALWAYS HAS THE 'FOLLOWING FORM

@RUNI,<PRIORITY>/NRI <RUNID>,<ACCOUNT>,<PROJECT>[,<MINUTES>,<PAGES>]

@USE DAM ,<EXTERNAL NAME OF DAM PROGRAM FILE>

BASG,A DAM.

aADD DAM SETUP

<DESIRED EXEC COMMANDS>

<DESIRED COMMANDS>

<DESIRED EXEC COMMANDS)

<DESIRED COMMANDS>

 $\ddotsc$ 

 $\bullet$   $\bullet$   $\bullet$ 

**VFIN** 

### **NOTES:**

**1.** <PRIORITY>, /NR, <MINUTES>, AND <PAGES> ARE REQUIRED FOR BATCH RUNS, BUT NOT FOR DEMAND TERMINAL RUNS

2. ANY NUMBER OF PROGRAMS MAY BE EXECUTED IN A SINGLE COMPUTER RUN (EXCEPT FOR ERTS-DUP)

DAM **PACKAGE** APPENDIX **A- GENERAL** DOCUMENTATION

1 7602

### LOCAL STANDARDS

**JSC** EXTERNAL NAME OF DAM PROGRAM FILE

**TF5-L76758\*DAM.** 

**JSC RUN** PRIORITY **(BATCH** ONLY)

**----------------------------------**

R DAYTIME 1 **S** DAYTIME 2 S DAYTIME 2<br>U OVERNIGHT U OVERNIGHT 1<br>V OVERNIGHT 2

Z WEEKEND

**JSC** RUNID (BATCH & DEMAND)

<RUNID> **:-=** <2 LETTER **USER** INITIALS><3 CHARACTER BOX><1 CHARACTER>

**JSC** PROJECT (BATCH & DEMAND)

<PROJECT) **::= <JSC** BRANCH>-<BADGE>  $\mathbf{r}$ <BADGE> **::= <1** LETTER EMPLOYER CODE><5 DIGIT EMPLOYEE NUMBER>

**JSC TAPE** STAGING (DEMAND ONLY):

**@JSC\*CALLUP.TAPES** <BADGE>\*<RUNID>.t,<REEL> [/<SUBO PTION>f, **..]** 

**JSC TAPE ASSIGNMENT** (BATCH & **DEMAND)** 

aASG,<OPTIONS>[/<SUBOPTION>] <FILE>,<EQUIP>,<REEL>[,<DAYS>,<TITLE>]

**JSC** TAPE SUBOPTION (BATCH & DEMAND) -------------------

- F FOREIGN **(READ** OR WRITE)
- T SCRATCH<br>S NEW SAVE
- **S NEW SAVE**
- W WRITE ON OLD **SAVE (NO SUSOPTION MEANS** READ OLD **SAVE)**

**(7605)** 

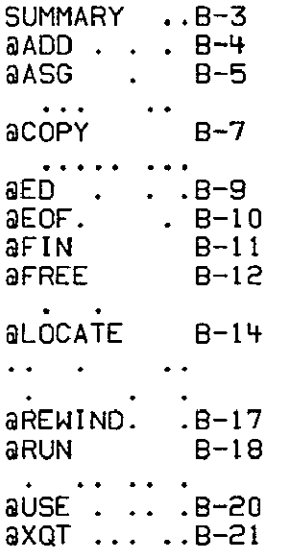

**1 7602** 

**1** 7605

### EXEC COMMANDS

**&ADD <ELEMENT NAME) @ASG,<OPTIONS>** <FILE NAME)[,U9,<REEL **NUMBER)] SCOPY,<OPTIONS>** <INPUT FILE OR **ELEMENT>,<OUTPUT FILE** OR **ELEMENT>** SED,CPU **<ELEMENT NAME> @EOF @FIN** @FREE(,SI **<FILE NAME> @LOCATEI,E] 3 ,(LANDSAT** STRIP **NUMBER>** BREWIND **<FILE NAME>** SRUN[,<PRIORITY>/NR] **<RUNID>,<ACCOUNT>,<PROJECT>.<MINUTES>.<PAGES>J** 

**@USE** <INTERNAL FILE NAME>,<COMPLETE EXTERNAL FILE **NAME>** 

**@XQT[,EI** <PROGRAM NAME>

 $\hat{\boldsymbol{z}}$ 

**1 7602** 

#### **@ADD** EXEC COMMAND =u===============

aADD <ELEMENT NAME>

### EXPLANATION

------------

THIS EXEC COMMAND REQUESTS THAT SUBSEQUENT CARD IMAGE INPUT BE TAKEN FROM THE SPECIFIED SYMBOLIC ELEMENT AT THE END OF THE ELEMENT, INPUT WILL REVERT TO THE TERMINAL OR CARD READER

# EXAMPLES

**GADD** MYFILE.CONTROL

**SADD** USERFILE.SPEC-LIMITS

RESTRICTIONS --------------

- I. **THIS** EXEC COMMAND MAY BE USED WITHIN A PROGRAM
- 2. THE DISK FILE CONTAINING THE SYMBOLIC ELEMENT SHOULD BE CURRENTLY ASSIGNED TO THE RUN

**1 7605** 

# aASG EXEC COMMAND

**&ASO,** BOTHEZI <FILE NAME>,U9,<REEL NUMBER>) BOTV[Z] <FILE NAME>.U9,<REEL NUMBER> **A** <FILE NAME> BOTHIZ] <FILE NAME>,U9,<REEL NUMBER><br>BOTVIZ] <FILE NAME>,U9,<REEL NUMBER><br>A <FILE NAME><br>CP <FILE NAME>

EXPLANATION

THE FIRST FORM OF THIS EXEC COMMAND ASSIGNS A TAPE FILE STORED ON THE SPECIFIED REEL AND REQUESTS THAT IT BE MOUNTED ON AN AVAILABLE 800 SPI 9 TRACK DRIVE THE Z OPTION IS ONLY USED FROM A TERMINAL

THE SECOND FORM OF THIS EXEC COMMAND ASSIGNS A TAPE FILE STORED ON THE SPECIFIED REEL AND REQUESTS THAT IT BE MOUNTED ON AN AVAILABLE 1600 BPI 9 TRACK DRIVE. THE Z OPTION IS ONLY USED FROM A TERMINAL

THE THIRD FORM ASSIGNS AN EXISTING DISK FILE

THE FOURTH FORM ASSIGNS A NEW DISK RILE.

EXAMPLES

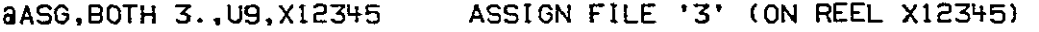

aASG,A DAM. . . . ASSIGN FILE 'DAM' (STORED ON DISK)

RESTRICTIONS

----------

- **1.** THIS EXEC COMMAND MAY NOT **BE** USED WITHIN A PROGRAM.
- 2. REEL NUMBERS ARE LIMITED TO SIX CHARACTERS CHOSEN FROM THE LETTERS A-Z AND THE NUMBERS 0-9
- 3. SEE LOCAL STANDARDS FOR INFORMATION ON TAPE MANAGEMENT AND **STAGING.**
- 4. MOST DISK FILES (EXCEPT FOR THE DAM PROGRAM FILE) MAY ONLY BE ASSIGNED TO ONE RUN AT A TIME. TO AVOID UNNECESSARY CONFLICTS BETWEEN RUNS, USERS SHOULD **@ASGA** SUCH FILES (EG' ONE CONTAINING A CONTROL NETWORK IN AN ELEMENT) JUST BEFORE THEY ARE NEEDED, AND @FREE THEM AS SOON AS POSSIBLE.

**1** 7602

**1 7605** 

# aCOPY EXEC COMMAND

 $\mathbf{u}$ 

 $\omega$ 

@COPY, **{SJ** (INPUT FILE OR ELEMENT>,<OUTPUT FILE OR ELEMENT> **AI** 

### EXPLANATION

THIS EXEC COMMAND COPIES THE SPECIFIED FILE OR ELEMENT MEANING OF THE COPY OPTIONS IS AS FOLLOWS-

S SYMBOLIC ELEMENTS (CONTROL NETWORKS, SPECTRAL LIMITS, ETC A ABSOLUTE PROGRAM ELEMENTS

# EXAMPLES

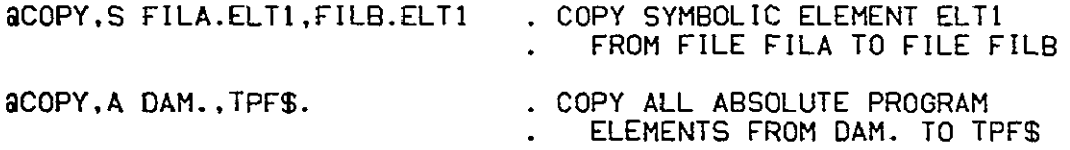

RESTRICTIONS

**1.** THIS EXEC COMMAND MAY NOT BE USED WITHIN A PROGRAM.

2. ALL FILES INVOLVED SHOULD BE CURRENTLY ASSIGNED TO THE RUN.

1 7602

**I 7602** 

# **SED EXEC COMMAND**

@ED,CPu <ELEMENT NAME>

#### EXPLANATION ----------

THIS EXEC COMMAND INVOKES THE TEXT EDITOR, A SYSTEM PROCESSOR WHICH ALLOWS THE USER TO CREATE AND UPDATE SYMBOLIC ELEMENTS WITHIN A DISK FILE.

THE EDITOR OPERATES IN TWO MODES. INPUT AND EDIT. IN INPUT MODE, ALL LINES ENTERED ARE DIRECTLY INSERTED INTO THE TEXT IN EDIT MODE, VARIOUS EDIT COMMANDS MAY BE USED TO MODIFY EXISTING TEXT. MOST EDIT COMMANDS APPLY TO THE CURRENT LINE UNLESS THE NUMBER OF LINES (STARTING WITH THE CURRENT LINE) OR THE RANGE OF LINES IS SPECIFIED.

TO CHANGE MODE (INPUT TO EDIT OR EDIT TO INPUT) ENTER A BLANK LINE.

EDIT COMMANDS

**CIHANGEI** /<OLD STRING>/<NEW STRING>/[ (<NO OF LINES> <FROM LINE> <TO LINE> ALL

D[ELETE] **I <NO** OF LINES> < **LI**  <FROM **LINE>** <TO **LINE>)** 

EXIT

I[NSERT] <TEXT OF NEW LINE TO BE INSERTED AFTER CURRENT LINE>

**LNP** (SEE PRINT -- IDENTICAL EXCEPT LINE NUMBERS ARE PRINTED)

L[OCATE] <STRING TO BE SEARCHED FOR IN SUBSEQUENT LINES>

OMIT (EXIT WITHOUT APPLYING THE CORRECTIONS MADE)

PERINTII J<NUMBER OF LINES) **I** 1<FROM LINE> <TO LINE>J

ELINE NUMBER TO FOOT TIONSEDITOR AT

+<NUMBER OF LINES FORWARD TO POSITION EDITOR>

-<NUMBER OF LINES BACKWARD TO POSITION EDITOR>

**1** 7602

 $\overline{a}$ 

aEOF EXEC COMMAND

**BEOF** 

EXPLANATION

THIS EXEC COMMAND SIGNALS AN END OF FILE ON INPUT FROM CARDS OR TERMINAt.

RESTRICTIONS

- **1. THIS EXEC** COMMAND MAY BE **USED** WITHIN A PROGRAM
- 2. IF THIS **EXEC** COMMAND IMMEDIATELY FOLLOWS THE SXQT STATEMENT FOR A PROGRAM, THEN THE COMMANDS FROM THE PREVIOUS PROGRAM EXECUTION ARE RECALLED

REPRODUCIBILITY OF THE REPRODUCIBILITY OF THE

**1** 7602

**QFIN EXEC COMMAND** 

aFIN

EXPLANATION

THIS EXEC COMMAND TERMINATES A RUN

RESTRICTIONS

I. THIS EXEC COMMAND MAY NOT BE USED WITHIN A PROGRAM

**1 7605** 

# aFREE EXEC COMMAND

 $\sim 10^{-10}$ 

SFREE[,S] **<FILE NAME>** 

# EXPLANATION

**THIS EXEC COMMAND** FREES **A FILE** FOR **FILES ON TAPE,** THE REEL **IS** REMOVED FROM THE **TAPE** DRIVE; THE **TAPE** DRIVE **IS THEN RELEASED** TO OTHER **USERS UNLESS** THE **S** OPTION WAS SPECIFIED.

### EXAMPLES

@FREE **3.** 

#### RESTRICTIONS -------------

**1.** THIS **EXEC COMMAND** MAY **NOT** BE **USED** WITHIN A PROGRAM.

 $\sim 100$ 

2. BOTH TAPE AND DISK FILES **SHOULD BE** SFREE-O **AS** SOON **AS** THEY ARE **NO LONGER NEEDED** FOR THE CURRENT **RUN.** 

I **7602** 

**1 7605** 

# aLOCATE EXEC COMMAND

GLOCATEC,E] 3 ,<LANDSAT STRIP NUMBER>

#### EXPLANATION \_\_\_\_\_\_\_\_\_\_

THIS EXEC COMMAND SEARCHES A LANDSAT MSS MULTI-FILE DATA THIS EXEC COMMAND SEARCHES A LANDSAT MSS MULTI-FILE DATA<br>TAPE AND LOCATES THAT FILE CONTAINING DATA FOR THE SPECIFIED STRIP. THE E OPTION MEANS'LOCATE THE STRIP IF AND ONLY IF THE LAST PROGRAM EXECUTION TERMINATED IN ERROR (NORMALLY USED BEFORE **aXQT**,E)

### **EXAMPLES**

aLOCATE **3.,1** . **LOCATE** STRIP I

SLOCATE,E **3..3 .** LOCATE STRIP 3 ON ERROR TERMINATION

### RESTRICTIONS

- **1.** THIS **EXEC** COMMAND MAY NOT **BE** USED WITHIN A PROGRAM
- 2. THIS EXEC COMMAND IS USED INSTEAD OF THE @REWIND EXEC **COMMAND,** WHEN PROCESSING A MULTI-FILE LANDSAT **MSS** TAPE.
- 3. THE LANDSAT MULTI-FILE DATA TAPE MUST BE ASSIGNED TO **3.**
- 4. THE ONLY VALID STRIP NUMBERS ARE **1.** 2, **3,** AND 4.
- **5.** FOR MAXIMUM EFFICIENCY STRIPS SHOULD BE ACCESSED IN ASCENDING ORDER

**1** 7602

**1** 7602

**1 7602** 

# aREWIND EXEC COMMAND

@REWIND **<FILE NAME>** 

EXPLANATION

THIS **EXEC** COMMAND REWINDS THE SPECIFIED TAPE FILE TO THE LOADPOINT.

EXAMPLES

aREWIND **3.** 

RESTRICTIONS

1. **THIS** EXEC COMMAND MAY NOT BE **USED** WITHIN A PROGRAM

1 7602

# aRUN EXEC COMMAND

aRUN[,<PRIORITY>iNR] <RUNID>,<ACCOUNT ,<PROJECT>[,<MINUTES><PAGES>I

### EXPLANATION

THIS **EXEC** COMMAND INITIATES A COMPUTER RUN THE OPTIONAL INFORMATION IS REQUIRED FOR A BATCH RUN, BUT **NOT** FOR A DEMAND TERMINAL RUN.

### EXAMPLES

**@RUN** ABXYZI,99S9-AAA-P,TF5-N12345 . **DEMAND** TERMINAL

aRUN, U/NR ABXYZI, 9999-AAA-P, TF5-N12345,10,500 . BATCH

#### RESTRICTIONS

- **1.** THIS EXEC COMMAND MAY NOT BE USED WITHIN A PROGRAM.
- 2. THE RUNID CANNOT EXCEED **6** ALPHANUMERIC CHARACTERS.
- 3. THE RUNID MUST BE UNIQUE.
- 4. SEE LOCAL STANDARDS FOR INFORMATION ON PRIORITY, RUNID, ACCOUNT, PROJECT.
- 5. THE aRUN STATEMENT MUST **BE** IMMEDIATELY FOLLOWED **BY** THESE THREE STATEMENTS: RUSE DAM.,<EXTERNAL NAME OF DAM PROGRAM FILE> BASG,A DAM *GADD DAM SETUP*
**1** 7602

(THIS **PAGE** RESERVED FOR FUTURE **USE)** 

**1 7602** 

# ause EXEC COMMAND

 $\bar{z}$ 

#### aUSE <INTERNAL FILE NAME>,<COMPLETE EXTERNAL FILE NAME>

### EXPLANATION

**THIS** EXEC COMMAND EQUATES A SHORT INTERNAL 'NICKNAME' WITH THE COMPLETE EXTERNAL NAME USED FOR A FILE BY THE OPERATING SYSTEM

### EXAMPLES

aUSE DAM. ,TFB-L76758\*DAM.

RESTRICTIONS

1. **THIS** EXEC **COMMAND** MAY NOT BE USED WITHIN A PROGRAM.

**1** 7602

# aXQT EXEC COMMAND

**@XQT[,E]** (PROGRAM NAME>

# EXPLANATION

THIS **EXEC** COMMAND INITIATES EXECUTION OF THE NAMED PROGRAM THE E OPTION MEANS EXECUTE THE PROGRAM IF AND ONLY IF THE PREVIOUS EXECUTION TERMINATED IN ERROR.

### EXAMPLES

**@XQT,E** PICTAB

#### RESTRICTIONS

- **1.** THIS EXEC COMMAND MAY NOT **BE** USED WITHIN A PROGRAM.
- 2. IF THE GXQT STATEMENT FOR A PROGRAM IS IMMEDIATELY FOLLOWED BY THE @EOF EXEC COMMAND. THEN COMMANDS FROM THE PREVIOUS PROGRAM EXECUTION ARE RECALLED.

**1** 7602

(THIS PAGE RESERVED FOR FUTURE USE)

**(7605)** 

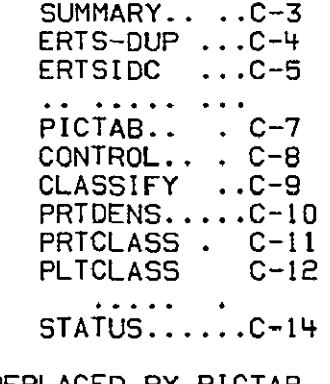

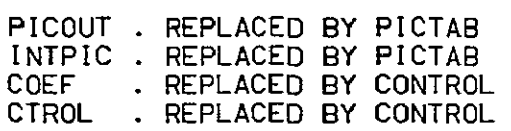

**1 7602** 

(THIS PAGE RESERVED FOR FUTURE USE)

**1** 7602

# PROGRAMS

THE DAM PACKAGE CURRENTLY CONTAINS 9 PROGRAMS FOR PROCESSING LANDSAT MSS DATA ON COMPUTER-COMPATIBLE TAPES:,

- PROGRAM FUNCTION
- ERTS-DUP DUPLICATE COMPUTER-COMPATIBLE TAPE OF LANDSAT **MSS** DATA
- ERTSIDC PRINT SCENE IDENTIFICATION FOR LANDSAT MSS TAPE
- PICTAB PRODUCE DISPLAYS/TABULATIONS FROM RAW LANDSAT DATA
- CONTROL ADJUST/DIAGRAM CONTROL NETWORK USED TO REGISTER SCENE
- CLASSIFY GENERATE DENSITY FILE FROM RAW LANDSAT DATA
- PRTOENS DISPLAY PORTIONS OF DENSITY FILE(S)
- PRTCLASS **PRODUCE** LINE-PRINTER MAPS FROM **DENSITY FILE(S)**
- **PLTCLASS PRODUCE** PEN-PLOTTER **MAPS** FROM **DENSITY** FILE(S)
- **STATUS** MONITOR EXECUTION OF BATCH OR DEMAND RUNS

#### **1 7605**

# **ERTS-DUP** PROGRAM

**THIS** EXEC COMMAND STREAM COPIES LANDSAT TAPE INN TO OUT, IGNORING FRAME **COUNT** ERRORS. IF UNRECOVERABLE PARITY ERRORS OCCUR IT REWINDS BOTH TAPES AND TRIES AGAIN. IF AND WHEN AN APPARENTLY **SUCCESSFUL** COPY **IS** MADE, THE COPY IS IDENTIFIED AND VERIFIED, AND THE RUN TERMINATED. THE RUNSTREAM BELOW SWAPS TAPE DRIVES AFTER 2 UNSUCCESSFUL ATTEMPTS, AND THEN TRIES TWICE AGAIN.

RUNSTREAM

BRUNI,<PRIORITY>/NRJ <RUNID>,<ACCOUNT>,<PROJECT>(<MINUTES>,<PAGES>)

 $\sim$ 

@USE DAM .<EXTERNAL NAME OF PROGRAM FILE>

**@ASG,A** DAM.

@ADD DAM.SETUP

@ASG,BOTH INN.,US,<ORIGINAL REEL>

**@ASG,BOTH** OUT.,U9,<BLANK REEL>

**@ADD DAM.ERTS-DUP** 

SFREE,S **OLDOUT.** 

SASG,BOTH INN.,U9,<ORIGINAL REEL>

aMSG SWAPPING TAPES

@FREE.S OLDINN.

SASG,BOTH OUT..U9,<BLANK REEL>

**@ADD** DAM.ERTS-DUP

@FIN

#### NOTES

**1.** ERTS-DUP, UNLIKE OTHER PROGRAMS, MUST ALWAYS BE IN A SEPARATE **RUN, AS** SHOWN **ABOVE.** 

**1 7602** 

# ERTSIDC PROGRAM

**THIS** PROGRAM PRINTS **SCENE** IDENTIFICATION INFORMATION FOR LANDSAT **MSS** DATA RECORDED ON A COMPUTER-COMPATIBLE TAPE.

RUNSTREAM

 $\bullet$  .

**SASG,BOTH[Z]** 3.,U9,<REEL NUMBER>

@REWIND 3.

SXQT[,E] ERTSIDC

aFREE **3.**  GREWIND **3.J** 

 $\ddotsc$ 

**1 7602** 

**(THIS PAGE** RESERVED FOR FUTURE USE)

**1** 7602

# PICTAB PROGRAM,

**THIS** PROGRAM PRODUCES DISPLAYS AND TABULATIONS FROM RAW **LANDSAT MSS** DATA RECORDED ON A COMPUTER-COMPATIBLE **TAPE** 

RUNSTREAM

 $\mathbf{a}$  ,  $\mathbf{a}$  ,  $\mathbf{a}$ 

@ASG,BOTH[Z] **3 ,U9,<REEL** NUMBER>

@REWIND **3.** 

@XQTI.E] PICTAB

```
ALI[GN],SCAIN],<LINE><SAMPLE>,<EARTH COORDINATE SYSTEM>,
         <COORDINATE PAIR>
  CHAENNEL][,<MSS CHANNEL NUMBER>L, ... ]]
  CLE(AR][,<DIAGNOSTIC TYPE>]
  COP(IES](,<NUMBER OF OUTPUT COPIES>)]
  DIS{PLAYIC.<LEGEND TYPE>)]
  EXPILAINII, KPROGRAM OR COMMAND NAME>I,
                                                \overline{1}HEAIDING][,<LINE NUMBER>,<HEADING TEXT>]<br>NEWISII,<PROGRAM NAME>[...]]
  NEW[S][,<PROGRAM NAME>(, . ]]
  NEXIT IFI,<OFF OR ON>.CMODE OPTION>
  OFFI, <MODE OPTION>[, .. 1]
  ONI, <MODE OPTION>[, . . ]]
  ORICGIN][,<COORDINATE SYSTEM>,<COORDINATE PAIR>]
  PAGEIE,<MESSAGE>]
  PRIENTERH.,<LINES/IN>E,<COL/IN>k.<LINES/PG>,<COL/PG>(,<OEVICE>J]I]]
                                                                            I
  PRO{FILE]
  RADI IANCE JE, <MINIMUM>, <MAXIMUM>E, . 11
  RENCUMBERI,(NEW WINDOW NUMBER>
  SPAICING" I', ¿LINEURNCREMENT>, <SAMPLE INCREMENT>]
  SI ALUSHOTLI, KUHLE TAKONLILLITTY, KUMI LLE THONLILLITTY I
  TAB[ULATE]
  TIC[K INTERVAL)!.<PRIMARY COORDINATE SYSTEM>,<COORDINATE PAIR>,
         <SECONDARY COORDINATE SYSTEM>,<COORDINATE PAIR)]
  WIN(DOW][,<COORDINATE SYSTEM>[,<COORDINATE PAIR>[, ... ]]
  ZONCEII,<UTM ZONE NUMBER>]
\ddotscEXI(TI

 8FREE 3
  @REWIND 3j
\cdots
```
**1 7605** 

# CONTROL PROGRAM

THIS PROGRAM ADJUSTS AND/OR DIAGRAMS A NETWORK OF CONTROL POINTS FOR A LANDSAT MSS SCENE PARAMETERS FROM THIS ADJUSTMENT ARE USED BY PICTAB. CLASSIFY, PRTDENS, PRTCLASS, AND PLTCLASS IN REGISTERING LANDSAT **MSS** DATA TO THE EARTH

#### RUNSTREAM

----------

 $\overline{a}$   $\overline{a}$   $\overline{a}$ 

aXQTIE] CONTROL **vADJ[UST] ATT[ITUDE][,<DEGREES** PITCH>,<DEGREES ROLL>] **CLE(ARI[,<DIAGNOSTIC** TYPE>] DIAEGRAM]I,<TYPE OF POINTS>] EXPEPLAINJI,CPROGRAM OR **COMMAND NAME>[.** ... **]1** NEW[SI,<PROGRAM NAME)(, ... **1]** NEXET IFI.<OFF OR ON>,<MODE OPTION> OFF[,<MODE OPTION>[, *...* ]] ONI.(MODE OPTION>[, ... **1]** PAG[E]I,<MESSAGE>J [POINT,<POINT NUMBER>,ISCAN,I<LINE>,<SAMPLE>, <EARTH COORDINATE SYSTEM>,<COORDINATE PAIR>[,<DESCRIPTION>] L SCEINEI,<LANDSAT SCENE NUMBER>,<SAMPLES/SCENE>] ZON(E]I,<UTM ZONE NUMBER>]  $\ddotsc$ EXIT REPRODUCIBILITY OF THE  $\sim$   $\sim$   $\sim$ **EXAMPLE PAGE IS POOR POOR AND PAGE IS POOR** مه سه بيه بيد. 1. THE CONTROL NETWORK, COMPOSED OF SCENE, ATTITUDE, AND POINT STATEMENTS, IS NORMALLY MAINTAINED IN A SYMBOLIC ELEMENT WITHIN A DISK FILE. THIS ELEMENT **IS** CREATED AND UPDATED USING THE **@ED** EXEC COMMAND. THE EXPLICIT USER RUNSTREAM FOR CONTROL **IS** THEN **REDUCED** TO THE FOLLOWING STATEMENTS. aASG, A <NAME OF FILE CONTAINING ELEMENT> . BEFORE FIRST aXQT @XQT[.E] CONTROL aADD <ELEMENT NAME> **[ADJUST]** [DIAGRAM] EXIT

@FREE <NAME OF **FILE** CONTAINING **ELEMENT>** AFTER **LAST** SXQT

**1** 7602

### CLASSIFY PROGRAM

THIS PROGRAM GENERATES A DENSITY FILE FROM RAW LANDSAT MSS DATA RECORDED ON A COMPUTER-COMPATIBLE TAPE.

RUNSTREAM 

 $\ddotsc$ 

aASG, BOTH[Z] 3., U9, <REEL NUMBER>

@REWIND **3.** 

@XQT[,EI CLASSIFY

```
CHAINNEL][,<MSS CHANNEL NUMBER>[, 1]
CLEtAR1(,<DIAGNOSTIC TYPE>]
COPEIES]I,<NUMBER OF OUTPUT COPIES>]
DET[ECT]
EXP(LAINII,<PROGRAM OR COMMAND NAME>[, 11
HEACDINGI[,<LINE NUMBER>,<HEADING TEXT>]
NAM(EI[,<NAME OF MATERIAL DETECTED>]
NEWES]E, <PROGRAM NAME>E, . 11
NEXET IFI,<OFF OR ON>,<MODE OPTION>
OFFE,<MODE OPTION>[, .. 11
ONI, <MODE OPTION>I,
ORICGIN]!,<COORDINATE SYSTEM>,<COORDINATE PAIR>]
PAGIE][.<MESSAGE>]
PRIENTERIE,<LINES/IN>[.<COLIIN)[,<LINES/PG>M,<COL/PG)[,<DEVICE)I]] ]

RADIIANCEII,<MINIMUM>,<MAXIMUM>I, .11
WINEDOWH],<COORDINATE SYSTEM>[,<COORDINATE PAIR>[, .... 11
ZONEE]E,<UTM ZONE NUMBER>]
```
 $\ddotsc$ 

EXIT

 $|$ aFREE 3. .@REWIND **3.** 

 $\ddotsc$ 

NOTES

- 1. CONTROL MUST BE EXECUTED IN THE SAME RUN, PRIOR TO CLASSIFY.
- 2. TO PROCESS AN ENTIRE LANDSAT SCENE, EXECUTE CLASSIFY 4 TIMES, ONCE WITH **EACH** OF THE 4 COMPUTER-COMPATIBLE TAPES FOR A **SCENE.**

**1 7605** 

# PRTDENS PROGRAM

THIS PROGRAM PRODUCES LINE-PRINTER DISPLAYS FROM DENSITY FILES PREVIOUSLY CREATED BY THE CLASSIFY PROGRAM.

RUNSTREAM

 $\ddotsc$ 

aXQT(.E] PRTDENS

CLEIAR],<DIAGNOSTIC TYPE>] COPIIESIC,<NUMBER OF OUTPUT COPIES>) DEN[SITY]I,<MINIMUM>,<MAXIMUM)[,<COUNTS/PIXEL>]] DIS[PLAY]I,<LEGEND TYPE>] EXPILAIN]I,<PROGRAM OR COMMAND NAME>[, . **1** HEA[DING]I,<LINE NUMBER>,<HEADING TEXT>) NEW[SII<PROGRAM **NAME>[, .. 1] NEX[T** IFI,<OFF OR ON>,<MODE OPTION> OFFI,<MODE OPTION>!, **.. 1] ONI,<MODE** OPTION>[, .. **1]** ORI(GIN]I,<COORDINATE SYSTEM>,<COORDINATE PAIR>] PAGIEII, <MESSAGE>I PRIINTER]C,<LINES/IN>!,<COL/IN>[,<LINES/PG>[,<COL/PG>t,CDEVICE>I]]] REN(UMBER]I,<NEW WINDOW NUMBER> SYMEBOLSIE,<SYMBOL>,<NUMBER>II,<SYMBOL>],<NUMBER>1] WINCDOW]I,<COORDINATE SYSTEM>[,<COORDINATE PAIR>[, ... **I]]** ZONIEII, KUTM ZONE NUMBER>]

```
\epsilon \rightarrow \epsilon
```
EXIETI

 $\bullet$   $\bullet$   $\bullet$ 

**NOTES** 

- **1.** CLASSIFY **MUST** BE EXECUTED IN THE **SAME RUN,** PRIOR TO PRTDENS.
- 2. UPON EXIT, PRTDENS DESTROYS THE DENSITY FILES UNLESS SAVE HAS BEEN SPECIFIED.
- 3. PRTDENS IS NORMALLY USED ONLY FOR DEBUGGING AND INSTRUCTIONAL **PURPOSES.**

**1 7602** 

### PRTCLASS PROGRAM

THIS PROGRAM PRODUCES LINE-PRINTER MAPS FROM DENSITY FILES PREVIOUSLY CREATED BY THE CLASSIFY PROGRAM.

RUNSTREAM

 $\ddotsc$ 

aXQTL,E1 PRTCLASS

/CLECARIE,<DIAGNOSTIC TYPE>] COP[IES][,<NUMBER OF OUTPUT COPIES>] DENESITY][,<MINIMUM>,<MAXIMUM>[,<COUNTS/PIXEL>]]<br>EXPILAINIL<PROGRAM OR COMMAND NAME>[, 11 EXPILAINII, <PROGRAM OR COMMAND NAME>I, HEA[DING][,<LINE NUMBER>,<HEADING TEXT>] MAPE,(MAXIMUM NUMBER OF SUB-WINDOWS>] NEWCS]L,<PROGRAM NAME>I, ... ]] NEXET IF],<OFF OR **ON>,<MODE** OPTION> OFFI.<MODE **OPTION>(, ... 1]** ONI,<MODE OPTION>[, .. **1]** ORI[GINIE,<COORDINATE SYSTEM>,<COORDINATE PAIR>] PAGEE]I, <MESSAGE>1 PRIENTERI,<LINES/IN>[,<COL/IN>(,<LINES/PG>I,<COL/PG>I,<DEVICE>JIl)I RENEUMBERI, <NEW WINDOW NUMBER> SCAILEII, 1/<DENOMINATOR OF REPRESENTATIVE FRACTION>1 SYMEBOLSIC,<SYMBOL>,<NUMBER>[E,<SYMBOL>],<NUMBER>]] TICIK INTERVAL)C,<PRIMARY COORDINATE SYSTEM>,<COORDINATE PAIR>, <SECONDARY COORDINATE SYSTEM>,<COORDINATE PAIR>] WIN[DOWI,<CCOORDINATE SYSTEM>[,<COORDINATE PAIR>I, **I]]** ZON[E][,<UTM ZONE NUMBER>]

 $\cdots$ 

EXIIT1

 $\ddotsc$ 

#### NOTES -----

- 1. CLASSIFY MUST BE EXECUTED IN THE SAME RUN. PRIOR TO PRTCLASS.
- 2. UPON EXIT, PRTCLASS DESTROYS THE DENSITY FILES UNLESS SAVE HAS **BEEN** SPECIFIED.

**1 7602** 

# PLTCLASS PROGRAM

THIS PROGRAM PRODUCES PEN-PLOTTER MAPS FROM DENSITY FILES PREVIOUSLY CREATED BY THE CLASSIFY PROGRAM.

#### RUNSTREAM

\_\_\_\_\_\_\_\_

 $\ddot{\bullet}$ 

aXQT[,E] PLTCLASS

CLECAR]I,<DIAGNOSTIC TYPE>] COPIIES3I,<NUMBER OF **OUTPUT** COPIES>] DENESITY]I,<MINIMUM>,<MAXIMUM>(,<COUNTS/PIXEL>l] EXP(LAIN]E.<PROGRAM OR COMMAND NAME>[ **... 1]** HEAIDINGII, <LINE NUMBER>, <HEADING TEXT>] MAPC,<MAXIMUM **NUMBER** OF SUB-NINDOWS>] NEW[S][.<PROGRAM **NAME>[, . . 1]**  NEX[T IFi,<OFF OR ON>,<MODE OPTION> OFFc.<MODE OPTION>[, **i**  ONI.<MODE OPTION>[, ... **1]**  ORIEGIN][,<COORDINATE SYSTEM>,<COORDINATE PAIR>] **PAGEEIE.<MESSAGE>]** PLO[TTER] RENIUMBER], <NEW WINDOW NUMBER> SCAILE][,1/<DENOMINATOR OF REPRESENTATIVE FRACTION>] TICIK INTERVAL]I,(PRIMARY COORDINATE SYSTEM>,<COORDINATE PAIR>, <SECONDARY COORDINATE SYSTEM>,<COORDINATE PAIR>] WINCDOW][,<COORDINATE SYSTEM>[,<COORDINATE PAIR>[, ... **I]]** ZONIE]I, KUTM ZONE NUMBER>]

L

 $\ddotsc$ 

EXIETI

 $\ddot{\bullet}$   $\ddot{\bullet}$ 

**NOTES** 

-----

- 1. **CLASSIFY MUST BE** EXECUTED IN THE **SAME** RUN, PRIOR TO **PLTCLASS.**
- 2. **UPON** EXIT, **PLTCLASS** DESTROYS THE **DENSITY FILES UNLESS SAVE HAS BEEN SPECIFIED**

I **7602** 

(THIS PAGE RESERVED FOR FUTURE USE)

1 7602

# **STATUS** PROGRAM

THIS PROGRAM ALLOWS A DEMAND TERMINAL USER TO MONITOR THE EXECUTION OF DAM PACKAGE PROGRAMS IN OTHER DEMAND OR BATCH RUNS.

### RUNSTREAM

 $\ddotsc$ 

#### **aXQTI.E]** STATUS

```
IEXPILAINI]L(PROGRAM OR COMMAND NAME>(, ... 11 
NEWESIL, <PROGRAM NAME>[, .. ]]
INEXIT IFI,<OFF OR ON>,<MODE OPTION>
OFFI,<MODE OPTION>[, .. ]]
JON[,<MODE OPTION>[, .... 1

<RUNID>[,<MAXINUM NUMBER OF RUNS>]
<INDEX>
```
 $\ddotsc$ 

**aEOF** 

 $\bullet$   $\bullet$   $\bullet$ 

### **NOTES**

- 
- 1. A SLASH **(/) IN A** RUNID MATCHES WITH **ANY** CHARACTER.
- 2. <RUNID> PROVIDES SUMMARY INFORMATION (INCLUDING INDEX) ABOUT ALL RECENT RUNS MATCHING THE RUNID
- 3. <INDEX> PROVIDES DETAILED INFORMATION ABOUT ALL PROGRAMS EXECUTED IN THE INDEXED RUN.

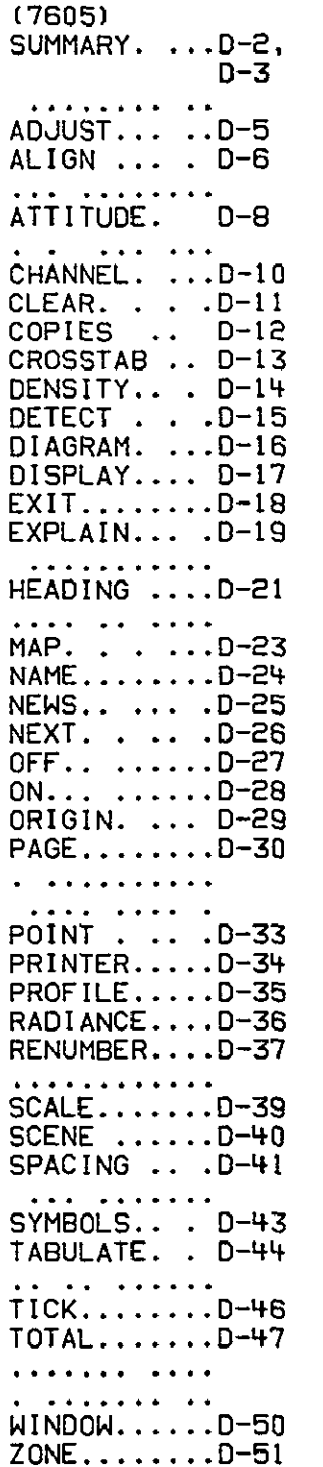

 $\sim 10^{11}$ 

1 7605

### COMMANDS

THE GENERAL FORMS FOR ALL COMMANDS ARE LISTED BELOW MOST PROGRAMS<br>HAVE DEFAULT VALUES FOR MANY OF THESE COMMANDS THESE DEFAULT HAVE DEFAULT VALUES FOR MANY OF THESE COMMANDS VALUES DEPEND ON THE COMPUTER INSTALLATION, THE PROGRAM, AND WHETHER THE RUN IS BATCH OR DEMAND

**ADJEUST I** 

ALItGNI,SCANI,<LINE>,<SAMPLE>,<EARTH COORDINATE SYSTEM>, (COORDINATE PAIR> ATT[ITUDE](,<DEGREES PITCH>,<DEGREES ROLL>] CHAINNEL II, <MSS CHANNEL NUMBER>I, ... 11

CLECARIC,<DIAGNOSTIC TYPE>]

COP[IESII,<NUMBER OF OUTPUT COPIES>]

CROCSSTABI

DEN[SITYIE,<MINIMUM>,<MAXIMUM>]

DETIECT]

DIAIGRAMIL,<TYPE OF POINTS>]

DISEPLAYIC,<LEGEND TYPE>]

EXILTI.

 $EXP[LAIN]$  ,  ${C}$ ROGRAM OR COMMAND NAME> $[$ ,  $[$ ,  $[$ 

HEADINGI[,<LINE NUMBER>,<HEADING TEXT>]

MAPC,(MAXIMUM NUMBER OF SUB-WINDOWS>]

NAMIE]I,<NAME OF MATERIAL DETECTED>)]

NEWCSIC,<PROGRAM NAME>, .. **..** ] ODJCIBhIIn OF TOo4

REXIT IF1, COFF OR ON>, <MODE OPTION><br> **EXIT IF1, COFF OR ON>, <MODE OPTION>** 

OFF[,<MODE OPTION>[, **11** 

**ONE,<MODE** OPTION>[, ... 1]

ORIGINIW,<COORDINATE SYSTEM>,<COORDINATE PAIR>]

PAG[E]I, <MESSAGE>]

PLOITTERI

[POINT, ]<POINT NUMBER>, [SCAN, ]<LINE>, <SAMPLE>, <EARTH COORDINATE SYSTEM>,<COORDINATE PAIR>[,<DESCRIPTION>]

PRIENTERIC,<LINES/IN>[,<COL/IN>(,<LINES/PG>[,<COL/PG>[,<DEVICE>]I]

PRO[FILE]

RADIIANCE II, <MINIMUM>,<MAXIMUM>I, . . 11

REN[UMBER], <NEW WINDOW NUMBER>

SCAILEII, 1/<DENOMINATOR OF REPRESENTATIVE FRACTION>1

SCECNEII,<LANDSAT SCENE NUMBER>,<SAMPLES/SCENE>

SPAECINGI,<LINE INCREMENT>,<SAMPLE INCREMENT>]

SYMIBOLSII, <SYMBOL>, <NUMBER>II, <SYMBOL>1, <NUMBER>II

TABIULATE]

TICIK INTERVALI,<PRIMARY COORDINATE SYSTEM>,<COORDINATE PAIR>, <SECONDARY COORDINATE SYSTEM>,<COORDINATE PAIR>]

TOT!AL]

WINLDOWI,<COORDINATE SYSTEM>[,<COORDINATE PAIR>[, **I]]** 

ZON[E][,<UTM ZONE NUMBER>]

**1** 7602

**(THIS PAGE** RESERVED FOR **FUTURE USE)** 

 $\sim$ 

**1** 7602

# ADJUST COMMAND

ADJEUST]

EXPLANATION

**THIS COMMAND ADJUSTS** THE CONTROL NETWORK

# RESTRICTIONS

**1.** THE NETWORK WILL **NOT BE ADJUSTED UNLESS** VALID **SCENE,** ATTITUDE, **AND POINT COMMANDS HAVE BEEN** PREVIOUSLY **ENTERED.** 

PROGRAMS

**CONTROL** 

**1 7602** 

# **ALIGN COMMAND**

**ALI[GNI,SCACNI,<LINE),<SAMPLE>, IDEGIREESI,<LATITUDE>,<LONGITUDE>I** ALIIGN1, SCAIN1, <LINE>, <SAMPLE>, DEGIREESS,\EATITODE<br>VM /EAST\ /NOOTH\ METCRESI,<EAST>,<NORTH>

# **EXPLANATION**

**THIS COMMAND SPECIFIES A POINT** WHOSE **SCANNER** COORDINATES **AND**  EARTH **COORDINATES** ARE TO **BE ALIGNED. THIS RE-ALIGNMENT** SHIFTS **THE RELATION** BETWEEN **SCANNER COORDINATES AND** EARTH COORDINATES

#### **EXAMPLES**

وحدسات

**ALIGN,SCAN,1317.819,DEGREES,30.2655,98.1380** 

#### RESTRICTIONS

**1.** THIS **COMMAND** DESTROYS THE CURRENT ORIGIN.

#### PROGRAMS

PICTAB

 $\overline{a}$ 

1 7602

(THIS PAGE RESERVED FOR FUTURE USE)

 $\mathcal{A}$ 

1 7602

# ATTITUDE COMMAND

ATTEITUDEI[<DEGREES PITCH>,<DEGREES ROLL>]

EXPLANATION

THIS COMMAND SPECIFIES THE ATTITUDE OF THE LANDSAT SPACECRAFT AT THE CENTER OF THE MSS SCENE

EXAMPLES

ATTITUDE,+1.43,-O.18

RESTRICTIONS

**1.** PITCH AND ROLL MUST BE SIGNED

PROGRAMS -------------

CONTROL

 $\bar{\lambda}$ 

**1 7602** 

**(THIS PAGE** RESERVED FOR **FUTURE USE)** 

 $\ddot{\phantom{a}}$ 

1 7602

# **CHANNEL** COMMAND

CHAINNELI[,<MSS CHANNEL NUMBER>[, **... 1** 

### EXPLANATION

THIS COMMAND SPECIFIES THE **MSS** CHANNEL TO BE USED **IN** PROCESSING SUBSEQUENT WINDOWS.

# EXAMPLES

CHAN<sub>: 4</sub>

### RESTRICTIONS

- **1.** VALID **CHANNELS** ARE FROM -4 TO +4, INCLUSIVE.
- 2. AFTER CHANGING **CHANNELS,** THE RADIANCE **COMMAND MUST** BE **USED** TO SPECIFY RADIANCE LIMITS FOR THE NEW CHANNEL(S).
- **3.** ONLY ONE CHANNEL MAY BE SPECIFIED FOR PICTAB (MULTI-CHANNEL CAPABILITY NOT YET IMPLEMENTED FOR PICTAB).

PROGRAMS

PICTAB **CLASSIFY** 

**1 7602** 

# CLEAR **COMMAND**

CLECARIC, **JWARNINGS**  'ERRORS f

**EXPLANATION** 

**THIS COMMAND** CLEARS PREVIOUS WARNINGS OR **FATAL** ERRORS.

# RESTRICTIONS

- **1. WARNINGS** ARE **AUTOMATICALLY** CLEARED AFTER **EACH** ATTEMPT TO **PROCESS A** WINDOW.
- 2. ERRORS **SHOULD USUALLY** ONLY **BE** CLEARED BY **SYSTEMS PERSONNEL WHEN DEBUGGING** PROGRAMS

PROGRAMS ---------

PICTAB **CONTROL CLASSIFY** PRTDENS PRTCLASS **PLTCLASS** 

I **7602** 

# COPIES COMMAND

COPCIESII,<NUMBER OF OUTPUT COPIES>]

# EXPLANATION

**THIS** COMMAND SPECIFIES THE NUMBER OF COPIES OF OUTPUT WINDOWS TO BE PRINTED AT ONSITE LINE PRINTERS.

# EXAMPLES

COPIES,2

# RESTRICTIONS

**1.** NOT MORE THAN **5 COPIES** MAY BE SPECIFIED.

PROGRAMS ---------

PICTAB **CLASSIFY** PRTDENS PRTCLASS **PLTCLASS** 

1 7602

CROSSTAB COMMAND

CROISSTAB1

EXPLANATION

NOT YET IMPLEMENTED

EXAMPLES

<u>an an maran an an an an</u>

**CROSS** 

RESTRICTIONS . . . . . . . . . . . . . .

**1.** 

PROGRAMS

PICTAB

1 **7602** 

# DENSITY **COMMAND**

DENCSITYIE, <MINIMUM>, <MAXIMUM> 1

# EXPLANATION

**THIS COMMAND** SPECIFIES THE DENSITY **RANGE** TO BE USED IN **PROCESSING SUBSEQUENT** WINDOWS.

# **EXAMPLES**

**DENSITY,0,18** 

# RESTRICTIONS

1. VALID **DENSITIES** ARE FROM 0 TO **18,** INCLUSIVE,

# PROGRAMS

PRTDENS PRTCLASS **PLTCLASS** 

**1** 7602

# DETECT COMMAND

#### DET[ECT]

### EXPLANATION

THIS COMMAND DETECTS ALL OCCURRENCES OF THE PREVIOUSLY SPECIFIED SPECTRAL LIMITS WITHIN THE CURRENT WINDOW AND STORES THIS INFORMATION IN A DENSITY FILE.

# EXAMPLES

**DETECT** 

### RESTRICTIONS

**1.** THIS COMMAND MAY ONLY **BE** PERFORMED ONCE WITHIN EACH EXECUTION OF CLASSIFY.

# PROGRAMS

**CLASSIFY** 

1 7602

#### DIAGRAM **COMMAND**  $\begin{minipage}{0.9\linewidth} \hspace*{-0.2cm} \textbf{1} & \textbf{2} & \textbf{3} & \textbf{5} & \textbf{6} & \textbf{7} & \textbf{8} & \textbf{9} & \textbf{10} & \textbf{10} & \textbf{10} & \textbf{10} & \textbf{10} & \textbf{10} & \textbf{10} & \textbf{10} & \textbf{10} & \textbf{10} & \textbf{10} & \textbf{10} & \textbf{10} & \textbf{10} & \textbf{10} & \textbf{10} & \textbf{10} & \textbf{1$

DIA[GRAMIE, JCONITROL POINTSI **I** iCHEICK **POINTS]** 

### EXPLANATION

THIS **COMMAND** DIAGRAMS THE CONTROL NETWORK-.

#### EXAMPLES ---------

DIAGRAM **,,** DIAGRAM **ALL** POINTS

DIAGRAM,CONTROL ,. DIAGRAM ONLY CONTROL POINTS

### RESTRICTIONS

**1.** THE NETWORK WILL NOT BE DIAGRAMMED UNLESS VALID SCENE AND POINT COMMANDS HAVE BEEN PREVIOUSLY ENTERED

#### PROGRAMS

--------

CONTROL

REPRODUCIBILITY OF THE

1 7602

# DISPLAY COMMAND

DIS[PLAYUI, SSHOIRT LEGEND]J **I** LONIG LEGEND]

#### EXPLANATION ------------

THIS COMMAND DISPLAYS DATA FOR THE CURRENT WINDOW

# EXAMPLES

DISPLAY ,, DISPLAY WINDOW WITHOUT SYMBOL LEGEND

DISPLAY,LONG ,, DISPLAY WINDOW WITH LONG SYMBOL LEGEND

RESTRICTIONS

1. SUB-WINDOW DISPLAYS MAY NOT BE SPECIFIED

PROGRAMS ---------

PICTAB PRTDENS

1 7602

EXIT COMMAND

EXI[T]

EXPLANATION

THIS COMMAND TERMINATES THE CURRENTLY EXECUTING PROGRAM.

# RESTRICTIONS

**1.** ANY PROCESSING ALREADY REQUESTED, BUT NOT YET PERFORMED, IS COMPLETED BEFORE PROGRAM TERMINATION.

PROGRAMS ---------

PICTAB **CONTROL CLASSIFY** PRTOENS PRTCLASS **PLTCLASS**
1 7605

## EXPLAIN **COMMAND**

**EXPILAINI,** LANDSAT [, **]** DAM PACKAGE RULES FILES COORDINATES LOCAL STANDARDS Ĺ. EXEC COMMANDS **<EXEC** COMMAND> Å PROGRAMS <PROGRAM NAME> COMMANDS **<COMMAND>** 

**EXPLANATION** 

 $\epsilon$ 

THIS COMMAND REQUESTS EXPLANATIONS FOR THE LANDSAT SATELLITES, THE DAM PACKAGE, **ITS RULES,** PROGRAMS **AND** COMMANDS

EXAMPLES

EXPLAIN,EXEC **COMMANDS** 

EXPL,@EOF

EXP,PRTCLASS

EXP,HEADING

RESTRICTIONS -----------

- 1. TO INTERRUPT AN EXPLANATION WHILE AT A TERMINAL, DEPRESS THE 'INTERRUPT' OR 'BREAK' KEY -- TO **RESUME** THE **EXPLANATION,** DEPRESS THE 'CARRIAGE RETURN' KEY,
- 2. **ALL EXEC** COMMANDS MUST START WITH THE CHARACTER a.
- **3.** PROGRAM **NAMES MUST** BE GIVEN IN **FULL.**

PROGRAMS . . . . . . . . . .

**1** 7602

1 7602

# HEADING COMMAND

HEAIDINGII,  $\begin{Bmatrix} 1 \\ 2 \end{Bmatrix}$ , <HEADING TEXT>1

## EXPLANATION

THIS COMMAND SPECIFIES THE TEXT TO BE USED ON LINES **1** AND 2 OF SUBSEQUENT PAGE HEADINGS (LINE **0** IS SUPPLIED BY THE SYSTEM.)

## EXAMPLES

HEADING.I.SOMERVILLE 7.5' QUADRANGLE **.1** 1ST LINE OF HEADING HEAD, 2, **2ND LINE IS BLANK** 

RESTRICTIONS

I. MAXIMUM LENGTH OF HEADING TEXT IS 72 CHARACTERS.

PROGRAMS --------

PICTAB **CLASSIFY** PRTDENS PRTCLASS **PLTCLASS** 

**1 7602** 

**1** 7602

## MAP COMMAND

MAPI,<MAXIMUM NUMBER OF SUB-WINDOWS>]

### EXPLANATION

THIS COMMAND GENERATES WINDOW OR SUB-WINDOW MAPS, USING CURRENT SPECIFICATIONS.

### EXAMPLES

- MAP ,, MAP THE ENTIRE WINDOW
- MAP,1 ,, MAP **I** SUB-WINDOW
- MAP,4 ,, MAP **UP** TO 4 SUB-WINDOWS

### RESTRICTIONS

- **1.** SUB-WINDOWS ARE THE SIZE OF THE CURRENT PRIMARY TICK INTERVALS (SEE TICK COMMAND).
- 2. SUB-WINDOWS MAY NOT BE SPECIFIED IF THE PRIMARY TICK INTERVAL IS IN SCANNER COORDINATES.
- 3. SUB-WINDOW MAPS, IF SPECIFIED, ARE GENERATED UNTIL THE ENTIRE WINDOW IS COVERED, OR THE MAXIMUM NUMBER OF SUB-WINDOWS IS REACHED, WHICHEVER COMES FIRST.

#### PROGRAMS

---------

**PRTCLASS PLTCLASS** 

1 7602

# NAME COMMAND

NAMIE]I, <NAME OF MATERIAL DETECTED>]

EXPLANATION

THIS COMMAND SPECIFIES THE NAME OF THE MATERIAL TO BE DETECTED

## RESTRICTIONS

1. MAXIMUM NAME LENGTH IS 24 CHARACTERS.

PROGRAMS

CLASSIFY

**1 7602** 

## **NEWS COMMAND**

NEWISH1, JDAM PACKAGE **1.** ... 1] {<PROGRAM NAME>3

# EXPLANATION

**THIS** COMMAND REQUESTS NEWS OF RECENT REVISIONS TO THE DAM PACKAGE AND/OR **ITS** PROGRAMS

## EXAMPLES

NEWS,PICTAB

#### RESTRICTIONS --------

1. PROGRAM NAMES MUST BE GIVEN IN FULL.

## PROGRAMS

**1 7602** 

# **NEXT** COMMAND

$$
\begin{array}{ccc}\n\text{NEXIT IF1,} & \{ \text{OFF} \} & \{ \text{BATICH1} \} \\
\text{ON} & \{ \text{CHEICKOUT1} \} \\
\text{CONIFIRMI} & \text{ECHIO1} \\
\text{TRAICE1}\n\end{array}
$$

**EXPLANATION** 

**THIS COMMAND** SPECIFIES THAT THE **NEXT COMMAND** IS TO **BE** PERFORMED IF **AND** ONLY IF THE SPECIFIED MODE **OPTION** IS **SET AS** SPECIFIED **INTERVENING** REMARKS AND/OR **EXEC COMMANDS** ARE **NOT AFFECTED** 

## **EXAMPLES**

**NEXT,ON,BATCH** .. PERFORM **NEXT COMMAND** ONLY IF **IN** BATCH **RUN** 

### RESTRICTIONS

- **1. THIS COMMAND APPLIES** ONLY TO THE IMMEDIATELY FOLLOWING **COMMAND.**
- 2. **THIS COMMAND IS** NORMALLY **USED** ONLY BY **SYSTEMS PERSONNEL.**

PROGRAMS . . . . . . . . .

**1 7602** 

#### **OFF COMMAND**  $\begin{array}{c} \texttt{m} = \texttt{m} = \texttt{m} = \texttt{m} = \texttt{m} \end{array}$

 $\epsilon$ 

OFF[, BATICHI **I**, **.]]** CHE [ CKOUT ] CON[FIRM] 1 **DEFCAULT] ECHC** 0] TRAICE]I

### **EXPLANATION**

**THIS** COMMAND TURNS OFF THE SPECIFIED MODE OPTIONS. MEANING

**BATCH PROCESS** AS BATCH

OF THE MODE OPTIONS IS AS FOLLOWS

**CHECKOUT** CHECK ALL COMMANDS **BUT** DO NOT PERFORM THEM

CONFIRM PRINT CONFIRMATION OF **COMMAND** SPECIFICATIONS

DEFAULT PROCESS DEFAULT COMMANDS **(NOT** AVAILABLE TO USER -- MAY NOT BE COMBINED WITH ANY OTHER OPTION)

**ECHO** ECHO INPUT COMMAND STATEMENTS

TRACE TRACE PROGRAM FLOW (FOR **USE** IN **DEBUGGING** SOFTWARE)

#### EXAMPLES -------

OFF,CHECKOUT,ECHO

#### RESTRICTIONS

**1.** MODE OPTIONS NOT SPECIFIED REMAIN UNCHANGED.

#### PROGRAMS \_\_\_\_\_\_\_\_\_

**1 7602** 

## **ON COMMAND**

**CIEECKOUTI**   $\texttt{CONIFIRMI}$ **JDEFIAULT] jECHIO]** ITRAECE] *I* 

#### **EXPLANATION**

**THIS COMMAND TURNS ON** THE SPECIFIED MODE OPTIONS. **MEANING** OF THE MODE OPTIONS **IS AS** FOLLOWS:

- BATCH **PROCESS AS BATCH**
- **CHECKOUT CHECK ALL COMMANDS BUT DO NOT** PERFORM THEM
- CONFIRM CONFIRM **COMMAND** SPECIFICATIONS
- **DEFAULT PROCESS DEFAULT COMMANDS (NOT AVAILABLE** TO **USER --** MAY **NOT** BE COMBINED WITH **ANY** OTHER **OPTION)**
- **ECHO ECHO** INPUT **COMMAND STATEMENTS**
- TRACE TRACE PROGRAM FLOW (FOR **USE IN DEBUGGING** SOFTWARE)

#### **EXAMPLES** ---------

**ON,CHECKOUT,ECHO** 

#### RESTRICTIONS ------------

**1.** MODE **OPTIONS NOT SPECIFIED** REMAIN **UNCHANGED.** 

#### PROGRAMS

1 7602

## ORIGIN COMMAND

ORIEGINII, (SCAINI,<LINE>,<SAMPLE> ] DEGIREESI,<LATITUDE>,<LONGITUDE>} KM,<EAST>,<NORTH><br>MET[RES],<EAST>,<NORTH>

**EXPLANATION** 

THIS COMMAND SPECIFIES ORIGIN COORDINATES FOR SUBSEQUENT WINDOWS

 $\sim$ 

 $\sim$ 

EXAMPLES

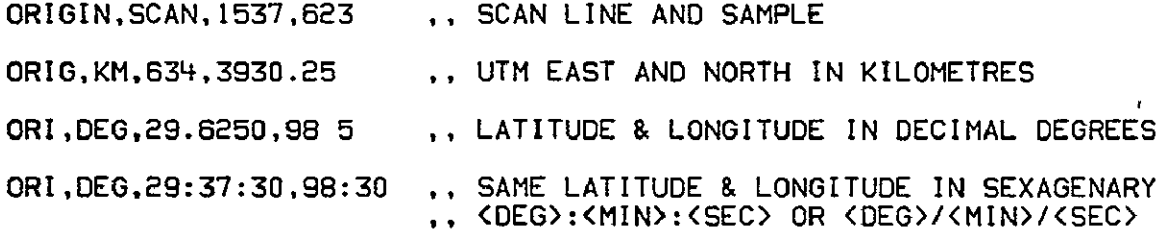

RESTRICTIONS

- 1. THE ORIGIN MUST **NOT** LIE MORE **THAN-200** LINES OR **SAMPLES** OUTSIDE OF THE **SCENE.**
- 2. LATITUDE IS **ASSUMED** NORTH **AND MUST BE** POSITIVE.
- **3.** LONGITUDE IS ASSUMED WEST **AND** MUST BE POSITIVE.
- 4. SCAN LINE AND SAMPLE MAY NOT CONTAIN DECIMAL POINTS.
- **5.** WHEN SPECIFYING KM OR METRES, THE COMPLETE UNIVERSAL TRANSVERSE MERCATOR (UTM) EASTING AND NORTHING (NOT THE ABBREVIATED MILITARY GRID REFERENCE) MUST BE USED.
- **6.** THE ZONE "dOmMA D MUST,,BE-USED TO SPECIFY THE **UTM** ZONE.  $\sim$   $\sim$

PROGRAMS ---------

PICTAB PRTDENS PLTCLASS CLASSIFY PRTCLASS

**1 7602** 

# PAGE COMMAND

**PAGIE][,<MESSAGE>]** 

## EXPLANATION

THIS **COMMAND** SKIPS THE PRINTOUT TO THE TOP OF THE **NEXT PAGE AND** PRINTS THE **SPECIFIED MESSAGE.** 

## RESTRICTIONS

1. MAXIMUM MESSAGE LENGTH IS 24 CHARACTERS.

PROGRAMS ---------

ALL PROGRAMS

REPRODUCIBILITY OF THE **IntNAL PAGE 18** POOH

1 7602

I **7602** 

**1 7602** 

## POINT COMMAND

[POINT,I<POINT NUMBER>C,SCAN]I,<LINE>,<SAMPLE>I,

**DEGIREES]I,<LATITUDE>,<L-ONOITUDE>]I [,<DESCRIPTION>]** KM(,<EAST>,<NORTH>]  $\mathbf{r}$ MET[RES][,<EAST),<NORTH>J

#### EXPLANATION

THIS COMMAND SPECIFIES BOTH THE SCANNER COORDINATES AND THE EARTH COORDINATES FOR A CONTROL OR CHECK POINT, OR EITHER SET OF COORDINATES FOR A QUERY POINT (THE PROGRAM COMPUTES THE MISSING COORDINATES FOR A QUERY POINT

### **EXAMPLES**

POINT,5,SCAN.1345,758,DEGREES.35 1362,94.8361

5.1345,758,DEG,35.1362,94 **8361** 

#### RESTRICTIONS

\_\_\_\_\_\_\_\_\_

- 1. VALID CONTROL POINT NUMBERS ARE FROM +1 TO +900, INCLUSIVE.
- **2.** VALID CHECK POINT NUMBERS ARE FROM -1 TO **-900,** INCLUSIVE.
- **3.** VALID QUERY POINT NUMBERS ARE FROM -1000 TO -9000, INCLUSIVE.
- 4. CONTROL POINTS ARE USED IN COMPUTING THE NETWORK ADJUSTMENT
- 5. CHECK POINTS ARE CHECKED AGAINST THE NETWORK ADJUSTMENT
- **6.** QUERY POINTS MAY ONLY BE SPECIFIED AFTER A NETWORK HAS BEEN SUCCESSFULLY ADJUSTED.
- 7. **SCAN** LINE AND SAMPLE MAY NOT CONTAIN DECIMAL POINTS.

#### PROGRAMS

**CONTROL** 

**1 7602** 

# PRINTER COMMAND,

PRIINTER)

(,<LINES/INCH>I,<COLUMNS/INCH>

*/* 

[,<LINES/PAGE>[,(COLUMNS/PAGE>

[.<DEVICE-TYPE MNEMONIC>]]]]]

EXPLANATION

THIS COMMAND IS USED TO OVERRIDE THE NORMAL PRINTER CHARACTERISTICS AT A COMPUTER INSTALLATION

EXAMPLES

PRINTER, 8, 10

RESTRICTIONS \_\_\_\_\_\_\_\_\_\_\_

- **1.** THIS COMMAND SHOULD BE USED RARELY, AND THEN ONLY BY PERSONNEL FAMILIAR WITH THE LOCAL SYSTEMS SOFTWARE.
- 2. THIS COMMAND MAY BE USED ONLY BEFORE THE FIRST WINDOW IN THE CURRENT PROGRAM HAS BEEN PROCESSED.

PROGRAMS ---------

PICTAB **CLASSIFY** PRTDENS PRTCLASS

**1** 7602

# PROFILE COMMAND

 $\mathbf{r}$ 

 $\bar{\omega}$ 

PRO[FILE]

EXPLANATION --------------

THIS COMMAND PROFILES DATA FOR THE CURRENT WINDON.

## EXAMPLES

PROFILE

RESTRICTIONS

**1.** NOT YET IMPLEMENTED

# PROGRAMS

 $\mathbf{A}$ 

PICTAB

**1 7602** 

## RADIANCE COMMAND

RAD(IANCE]I,<MINIMUM>,<MAXIMUM>[, ... ]]

EXPLANATION

**THIS COMMAND** SPECIFIES THE **RADIANCE** LIMITS TO **BE USED** IN PROCESSING **SUBSEQUENT** WINDOWS

**EXAMPLES** 

**CHANNEL,2 RADIANCE, 0, 14** RADIANCE.O,14 **,,** LIMITS **0** THRU 14 FOR **CHANNEL** 2

RESTRICTIONS

- **1.** VALID **RADIANCE VALUES** ARE FROM **0** TO **255, INCLUSIVE.** FOR ERTS-1 **AND LANDSAT-2, VALUES** OVER **127** REPRESENT **FLAGS, NOT** TRUE **RADIANCE.**
- 2. **NEW RADIANCE** LIMITS **MUST** BE **SPECIFIED** AFTER **CHANGING CHANNELS.**
- **3. IN** PICTAB, THE **EFFECT** OF **RADIANCE COMMANDS IS NOT** CUMULATIVE, **AND** THE LIMITS **IN A** RADIANCE **COMMAND** REPLACE **THOSE SPECIFIED** IN THE **PREVIOUS** RADIANCE **COMMAND.**
- **4. IN** CLASSIFY, THE **EFFECT OF RADIANCE COMMANDS** IS **CUMULATIVE, AND** THE LIMITS **IN A RADIANCE COMMAND** ARE **COMBINED** WITH **THOSE** SPECIFIED IN **PREVIOUS RADIANCE COMMANDS** THE ONLY RESTRICTION **IS** THAT THE FIRST PAIR OF LIMITS **(IE THOSE** FOR THE FIRST **CHANNEL) MUST NOT** DUPLICATE OR OVERLAP WITH **ANY** SPECIFIED **IN PREVIOUS** RADIANCE **COMMANDS**

PROGRAMS

---------

PICTAB **CLASSIFY** 

1 7602

 $\mathbf{r}$ 

# RENUMBER COMMAND

RENIUMBERI, <NEW WINDOW NUMBER>

EXPLANATION ----------

THIS COMMAND CHANGES THE CURRENT WINDOW NUMBER.

### EXAMPLES

RENUMBER,129

RESTRICTIONS

- **1.** WINDOW **NUMBERS** BEGIN WITH I AND ARE **AUTOMATICALLY** INCREMENTED BY 1 **UNLESS** RENUMBERED
- 2. VALID WINDOW NUMBERS ARE FROM I TO 999.

PROGRAMS ---------

PICTAB PRTDENS PRTCLASS **PLTCLASS** 

**1 76o** 

**1 7602** 

## **SCALE** COMMAND

#### SCAILEII,1/<DENOMINATOR OF REPRESENTATIVE FRACTION>]

## EXPLANATION

**THIS** COMMAND SPECIFIES THE **SCALE** AT WHICH **SUBSEQUENT** WINDOWS ARE TO BE MAPPED.

#### EXAMPLES . . . . . . . . . .

SCALE.1/24000 .. I INCH = 2000 FT **SCALE.1/63360** \*, I INCH **=** I MILE

RESTRICTIONS \_\_\_\_\_\_\_\_\_\_\_\_

- 1. MINIMUM VALID DENOMINATOR IS 20000.
- 2. MAXIMUM VALID DENOMINATOR **IS** 260000
- **3.** COMMAS MUST NOT APPEAR WITHIN DENOMINATOR.
- 4. DENOMINATOR **MUST NOT CONTAIN** A DECIMAL POINT.

PROGRAMS ---------

PRTCLASS PLTCLASS

**1 7602** 

# **SCENE COMMAND**

**SCEINE][,<LANDSAT** SCENE NUMBER),<SAMPLES/SCENE>]

## EXPLANATION

THIS COMMAND SPECIFIES THE LANDSAT SCENE NUMBER AND THE NUMBER OF **SAMPLES** PER **SCENE.** 

#### **EXAMPLES**

--------

**SCENE,I037-IE244,3240** 

### RESTRICTIONS

**1. SAMPLES/SCENE MUST** BE IDENTICAL WITH THE **VALUE** RECORDED **ON LANDSAT** COMPUTER-COMPATIBLE **TAPE AND** PROVIDED BY PICTAB.

## PROGRAMS

**CONTROL** 

**1 7602** 

# SPACING COMMAND

**SPA(CINGII,<LINE INCREMENT>,<SAMPLE INCREMENT>]** 

**EXPLANATION** 

**THIS COMMAND SPECIFIES** THE **MSS LINE AND SAMPLE INCREMENTS** TO **BE USED** FOR **PROCESSING SUBSEQUENT** WINDOWS.

## **EXAMPLES**

**SPACING,3,2 ,,** EVERY THIRD **LINE & EVERY SECOND SAMPLE** 

RESTRICTIONS

- **1.** THE **LINE AND SAMPLE INCREMENTS MUST NOT** CONTAIN **ANY DECIMAL** POINTS.
- 2. VALID **LINE AND SAMPLE INCREMENTS** ARE **BETWEEN I AND 10,**

PROGRAMS ---------

PICTAE

**1 7602** 

**1** 7602

## SYMBOLS COMMAND

SYM[BOLSII,<SYMBOL>,<NUMBER>(I,<SYMBOL>],<NUMBER>]I

#### **EXPLANATION** -----------

THIS COMMAND SPECIFIES THE SYMBOLS TO BE USED FOR SUBSEQUENT LINE-PRINTER DISPLAYS AND/OR MAPS.

 $\mathbf{v}$ 

### EXAMPLES

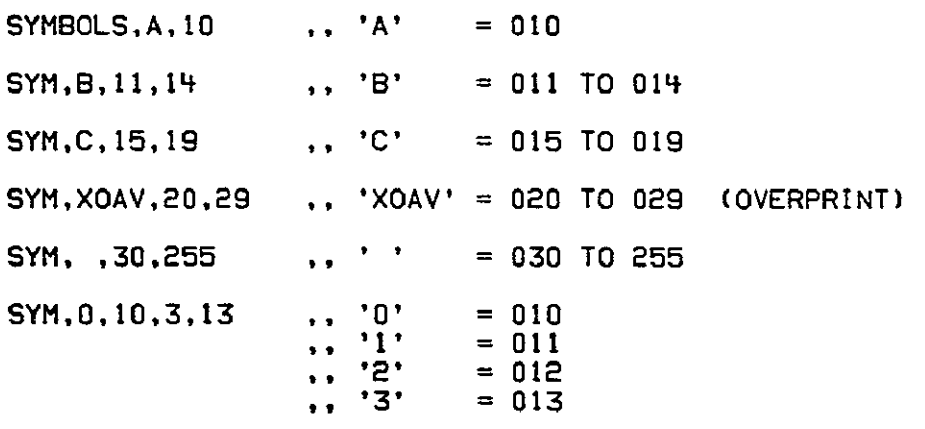

RESTRICTIONS

- **1.** ANY SINGLE CHARACTER (INCLUDING BLANK) MAY BE SPECIFIED AS A SYMBOL EXCEPT ASTERISK (\*), PLUS **I+),** COLON (:), OR COMMA C,).
- 2. ANY STRING OF 2 TO 4 CHARACTERS (EXCLUDING COMMA) MAY BE SPECIFIED AS A SYMBOL WHEN MORE THAN ONE CHARACTER IS SPECIFIED, THEY WILL BE OVERPRINTED.
- **3.** THE EFFECT OF SYMBOL COMMANDS, UNLESS THE NUMBERS DUPLICATE OR OVERLAP WITH NUMBERS SPECIFIED IN PREVIOUS SYMBOL COMMANDS, IS CUMULATIVE.

PROGRAMS 

**PICTAB** PRTCLASS **PRTDENS** 

**1 7602** 

**TABULATE COMMAND** 

### **TAB[ULATE]**

## EXPLANATION

**NOT** YET **IMPLEMENTED** 

# **EXAMPLES**

**TABULATE** 

RESTRICTIONS

**1.** 

PROGRAMS

**PICTAB** 

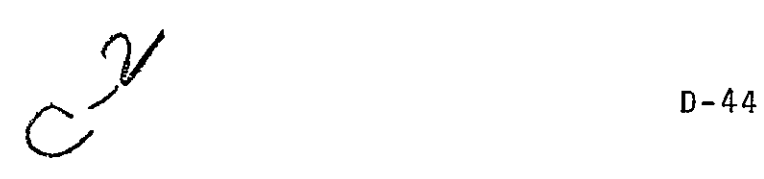

1 7602

**1 7602** 

TICK **COMMAND** 

TICIK INTERVAL][,

SCAINI, <LINES>, <SAMPLES> DEGIREES],<LATITUDE>,<LONGITUDE>I MINCUTES),<LATITUDE>,<LONGITUDE> k. KM.<EAST>,<NORTH> METERES],<EAST>,<NORTH> *)* **TIRESI, <EASI>, <NORTH>**<br> **TIRESI, <EAST>, <NORTH>**<br>
(SCAINI, <LINES>, <SAMPLES><br>
DEGIREESI, <LATITUDE>, <LONGITUDE>}<br>
<MINIUTESI, <LATITUDE>, <LONGITUDE>>> SCA[N],<LINES>,<SAMPLES><br>DEG[REES],<LATITUDE>,<LONGITUDE>} KM,<EAST>,<NORTH> METERESI,<EAST>,<NORTH> *)* 

EXPLANATION -------------

THIS COMMAND SPECIFIES FIRST THE PRIMARY AND THEN THE SECONDARY TICK INTERVALS FOR SUBSEQUENT WINDOWS PRIMARY TICKS ARE ALWAYS PRINTED ONLY WHEN THEY DO NOT PRINTED **SECONDARY** TICKS ARE PRINTED ONLY **WHEN** THEY DO **NOT** CONFLICT WITH OTHER SYMBOLS.

EXAMPLES

TICK,DEG.I,I,MIN,7.5.7.5

TICK,MIN,3.75,7.5,KMI,1

TICK,MIN,3.45.7:30,KM, I,1

RESTRICTIONS د که می شود و بود و به مورد و به سر برای بر

1. BOTH PRIMARY AND SECONDARY TICKS MUST BE SPECIFIED.

2. THIS COMMAND MAY SPAN **UP** TO 2 CARDS

**3. LATITUDE AND** LONGITUDE MAY **BE IN DECIMAL OR** SEXAGENARY **NOTATION** 

PROGRAMS . ... ... ... ...

**PICTAB PLTCLASS** PRTCLASS

1 7602

# TOTAL COMMAND

TOT[ALIL,<WINDOW NUMBER>[, **1)** 

EXPLANATION

NOT YET IMPLEMENTED

EXAMPLES

TOTAL,19,20.21,33

RESTRICTIONS -------------

**1.** 

PROGRAMS

PICTAB

**1 7602** 

1 7602

**1** 7602

# WINDOW COMMAND

WINIDOWII.

SCAINI,<LINE>,<SAMPLE>[, ... 1] **1** DEGIREESII,<LATITUDE>,<LONGITUDE>I, .<br>MINIUTESII,<LATITUDE>,<LONGITUDE>I, ..<br>KMI,<EAST>,<NORTH>I, . 11<br>METIRESII,<EAST>,<NORTH>I, ... 11 PRI[NTJI,<LINE>.<COLUMN>( .... **1]**  CMI,<DOWN>,<RIGHT>[, . **.** ]] INC[HES]E,<DOWN>,<RIGHT>E, ... **11** 

EXPLANATION 

THIS COMMAND SPECIFIES THE ORIGIN-RELATIVE COORDINATES OF THE VERTICES DEFINING A WINDOW WINDOWS ARE DEFINED AS FOLLOWS

ONE VERTEX DEFINES THE RECTANGLE WITH DIAGONAL STRETCHING FROM ORIGIN TO VERTEX.

TWO VERTICES DEFINE THE RECTANGLE WITH DIAGONAL STRETCHING BETWEEN THE VERTICES.

THREE OR MORE VERTICES DEFINE A POLYGON BY ITS CONSECUTIVE CORNERS IN COUNTER-CLOCKWISE ORDER.

EXAMPLES

. . . . . . . . .

 $\bullet$ 

**ORIGINSCAN,100,0** WINDOW,SCAN,600,120,800,230 ,, RECTANGLE FROM SCAN LINE 700 TO 900

AND SAMPLE 120 TO 230

RESTRICTIONS , <del>. . . . . . . . . . . . . . . . . .</del> . .

**1.** THIS COMMAND MAY SPAN UP TO **10** CARDS.

2. LATITUDE AND LONGITUDE MAY BE IN DECIMAL OR SEXAGENARY NOTATION.

PROGRAMS --------

PICTAB PRTCLASS PRTDENS CLASSIFY PLTCLASS

1 7602

## ZONE COMMAND

**ZON(E][,<UTM ZONE NUMBER>)** 

## EXPLANATION

THIS **COMMAND** SPECIFIES THE UNIVERSAL TRANSVERSE MERCATOR **(UTM) ZONE NUMBER** TO BE **USED** IN **SUBSEQUENT PROCESSING** OF **UTM COORDINATES.** 

## **EXAMPLES**

**ZONE.18** 

RESTRICTIONS -------------

- 1. ONLY STANDARD UTM PROJECTION **ZONES** (NOT MILITARY GRID **REFERENCE \*ZONES')** MAY BE USED.
- 2. **THIS COMMAND** DESTROYS THE CURRENT ORIGIN.

 $\overline{a}$ 

PROGRAMS ---------

PICTAB **CONTROL CLASSIFY PRTCLASS PLTCLASS** 

**1 7602** 

## DAM PACKAGE APPENDIX E: SAMPLE RUNSTREAMS

(7605)

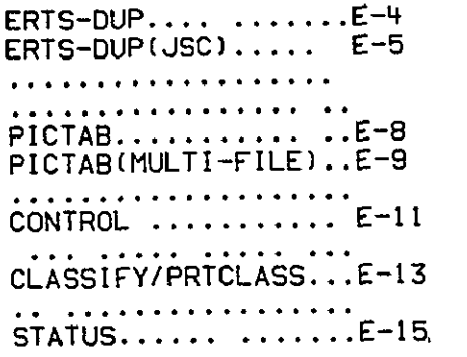

**DAM PACKAGE** APPENDIX E: SAMPLE RUNSTREAMS

**1 7B02**
**1** 7602

(THIS PAGE RESERVED FOR FUTURE USE)

 $\mathcal{L}^{\text{max}}$ 

1 7602

# ERTS-DUP SAMPLE RUN

aRUN.U/NR RJT17C,9999-DAM-P.TF5-N12345,25.25 JONES,RJ **@USE** DAM ,TF5-L76758\*DAM. aASG,A DAM. aADD **DAM.SETUP** aASG,BOTH INN..U9,RJT17C GASG,BOTH OUT.,U9,XSAVE **@ADD** DAM.ERTS-DUP GFREE,S OLDOUT. GASG,SOTH INN.,US,RJTt7C **'@MSG SWAPPING** TAPES GFREE,S **OLDINN.** BASG,BOTH OUT.,Ug,XSAVE **GADD DAM.ERTS-DUP @FIN** 

1 **7602** 

ERTS-DUP SAMPLE RUN (JSC ONLY)

**@RUN,U/NR** RJT17C,9999-DAM-P,TF5-N235,25,25 JONES,RJ **@USE DAM.,TF5-L7675B\*DAM.** aASG,A DAM. @ADD **DAM.SETUP SASG,BOTH/F** INN..U9,RJTI7C **@ASG,BOTH/S OUT ,U9,XSAVE,99,ERTS-1234-56789-1** GADD **DAM.ERTS-DUP** aFREE,S **OLDOUT. &ASG.BOTH/F INN.,U9.RJTI7C** &MSG SWAPPING **TAPES** @FREE,S **OLDINN.** @ASG,BOTH/S OUT.,U9,XSAVE,99,ERTS-1234-56788-1 **@ADD DAM.ERTS-DUP aFIN** 

REPRODUCIBILITY OF THE<br> *ORIGINAL PAGE IS POOR* 

1 **7602** 

**1 7602** 

1 7605

# **PICTAB SAMPLE RUN**

GRUN,U/NR RJT17A,9999-DAM-P,TFS-N12345,8,80 JONES,RJ BUSE DAM.,TF5-L76758\*DAM. **aASG,A** DAM. l.  $\mathsf{A}\mathsf{D}\mathsf{D}$  DAM.SETUP @ASG,BOTH **3.,US,RJT17A** . **SCENE** 1092-16305, STRIP 2 @REWIND **3 GXQT** PICTAB SPACING.1,1 WINDOW,PRINT,-200,-61,+20O.+60 ,. 401 LINES X 121 COLUMNS, CENTERED ON ORIGIN \*ALL OTHER **DEFAULT** COMMANDS ARE ACCEPTAELE ORIGIN,SCAN,480,1345 ,,,DISPLAY ORIGIN,SCAN.646,947 .,,DISPLAY **ORIGINSCAN.1094,2052** ,,,DISPLAY ORIGIN,SCAN,1163,1509 **...**DISPLAY ORIGIN,SCAN, 1441,896 **..**  ,DISPLAY ORIGIN, SCAN, 1447, 1464, ,,DISPLAY **ORIGIN,SCAN.1603,1710** .,.DISPLAY EXIT @REWIND **3.**  @XQT,E PICTAB . REPEAT IF PREVIOUS EXECUTION ERROR TERMINATED @EOF @FREE **3.**  SASGBOTH 3.,Ug,RJTI7B **SCENE** 1092-16305, STRIP 3 BREWIND **3.**  aXQT PICTAB **@EOF** aFREE 3.<br>afin aFIN

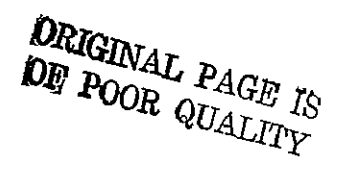

1 7805

# PICTAB SAMPLE RUN (MULTI-FILE TAPE)

aRUN,U/NR RJT17P,9999-DAM-P,TF5-N12345,8,80 JONES,RJ @USE DAM.,TF5-L76758\*DAM. @ASGA DAM @ADD DAM SETUP **@ASG,BOTV** 3 .U9,RJT17P **SCENE** 1092-16305. STRIPS 1,2,3,4 **SLOCATE 3** .2 **@XQT** PICTAB **PROCESS** WINDOWS THAT **LIE** WITHIN STRIP 2 SPACING,1,I WINDOW,PRINT,-200,-60,+200,+60 ,, 401 **LINES** X 121 **COLUMNS, CENTERED ON** ORIGIN \*ALL OTHER **DEFAULT COMMANDS** ARE **ACCEPTABLE ORIGIN,SCAN,480,1345** ,-,DISPLAY ORIGIN,SCAN,646,947 ,,,DISPLAY ORIGIN,SCAN,I094.2052 ,,.DISPLAY ORIGINSCAN,**1163,1509** ,,,DISPLAY ORIGIN,SCAN,1441,896 ,,,DISPLAY ORIGINSCAN,1447,1464 ,.,DISPLAY ORIGIN,SCAN, **1503,1710 ..** ,DISPLAY EXIT aLOCATE,E 3.,2 LOCATE AND aXQT,E PICTAB . REPEAT IF PREVIOUS EXECUTION ERROR TERMINATED 8EOF aLOCATE 3 ,3<br>axQT PICTAB PROCESS WINDOWS THAT LIE WITHIN STRIP 3 @EOF @FREE 3. **@FIN** 

ORIGINALI PAGE IS **OF POOR QUALITY** 

**1 7602** 

1 **7605** 

# CONTROL **SAMPLE RUN**

SRUN,U/NR RJT17F,9999-DAM-P,TF5-N12345,2,10 JONES,RJ **@USE** DAM ,TF5-L76758\*DAM. **SASGA** DAM. **@ADD DAM.SETUP** &ASG,A **USERFILE.** @COPY,S DAM.1092-16305,USERFILE.1092-16305 **SEE** APPENDIX F **aED, CPU USERFILE. 1092-16305 LOCATE** \*LATITUDE **DELETE LOCATE -6,** CHANGE **/-6/6/** CHANGE /32.5819/30.5819/ LOCATE **-9. CHANGE /-9/9/ CHANGE** /37.1644/30.1644/ EXIT **SXQT** CONTROL **@ADD** USERFILE.1092-16305 **ADJUST** DIAGRAM EXIT @FREE USERFILE **aFIN** 

**1 7602** 

**(THIS PAGE** RESERVED FOR **FUTURE USE)** 

 $\sim 100$  km s  $^{-1}$ 

1 **7605** 

# **CLASSIFY/PRTCLASS SAMPLE RUN**

SRUN,U/NR **RJT17M,9999-DAM-P,TF5-NI2345,20,300 JONES,RJ @USE** DAM **,TF5-L76758\*DAM** SASG,A DAM. **8ADD DAM.SETUP @ASG,A** USERFILE. **@XQT** CONTROL **@ADD** USERFILE.1092-16305 . **NOTE** CREATED IN **RUN** ON **PREVIOUS PAGE ADJUST** ,,, EXIT @FREE **USERFILE**  SASG,BOTH **3.,US,RJT17A**  @REWIND **3 aXQT CLASSIFY** COPIES,2 @ADD DAM WATER-LIM ORIGINSCAN, I LINE, **I SAMPLE**  WINDOW,SCAN, 2340 LINE, 3240 SAMPLE **,,** EVERYTHING ON THIS TAPE DETECT ,,, EXIT aFREE 3. aASG, BOTH 3., US, RJT1-7B SREWIND **3. &XQT CLASSIFY**  . RECALL COMMANDS FROM LAST EXECUTION @FREE **3 aXQT PRTCLASS** COPIES,2 **HEADING,I,SAMPLE MAPS** FROM THE DAM PACKAGE **SCALE,1/24000**  TICK,MINUTES,7.5,7 5,MINUTES,2.5,2.5 ,, PRIMARY **7.5** X **7.5 MINUTES** & **SECONDARY** 2 5 X 2 5 **MINUTES**  WINDOW,MINUTES,7 5,7 **5** ,, **EXTENDS** FROM ORIGIN 7.5 MINUTES NORTH & WEST ORIGIN,DEG,30 15,97.37.5 ,,,HEADING,2,AUSTIN **E** 7 5' **QUAD** ,,,MAP ORIGIN,DEG,30:I5,91 45 ,,,HEADING,2,AUSTIN W 7 **5' QUAD** ,,,MAP **SCALE,1/62500**  TICK,MINUTES,15,15,MINUTES,7 **5,7.5** ,, PRIMARY **15** X **15** MINUTES **& SECONDARY 7 5** X **7.5 MINUTES**  WINDOW,MINUTES,15,15 ,, **EXTENDS** FROM ORIGIN **15 MINUTES** NORTH & WEST ORIGIN,DEG,30.O0,97-00 ,, HEADING,2,SMITHVILLE 15' QUAD ,,,MAP ORIGIN,DEG,30 00,97"15 ,,,HEADING,2,BASTROP **15' QUAD** ,,,MAP ORIGIN,DEG,30.O0,97 30 ,,,HEADING,2,MONTOPOLIS 15' **QUAD** ,,,MAP ORIGIN,DEG,30.00,97"+5 ,, HEADING,2,BUDA 15' **QUAD** .,,MAP ORIGIN,DEG,30.15,97-00 **,,,HEADING,2,LEXINGTON 15' QUAD** ,,,MAP ORIGIN,DEG,30:15,97.15 ,,.HEADING,2,ELGIN 15' **QUAD** ,,,MAP ORIGIN,DEG,30.15,97 **30** ,, HEADING,2,PFLUGERVILLE 15' QUAD ,,MAP ORIGIN,DEG,30"15,97:45 ...HEADING,2,LAKE TRAVIS 15' **QUAD** .,,MAP WINDOW, MIN, 30, 60 , ., ORIG, DEG, 30, 97 ., UNION OF PREVIOUS 8 WINDOWS<br>HEADING.2, 15' QUAD ... MAP, 8 ... EASY WAY TO GENERATE SAME 8  $,$  EASY WAY TO GENERATE SAME 8 MAPS **SCALE,1/125000** ,,,HEADING,2,AUSTIN TX VICINITY ,.,MAP EXIT aFIN

1 **7602** 

**1 7602** 

# **STATUS SAMPLE RUN**

 $\sim$ 

fRUN **RJT17S,9999-DAM-P,TF5-NI2345 . DEMAND** TERMINAL **RUN GUSE DAM.,TF5-L7B758\*DAM. @ASG,A** DAM. **@ADD DAM.SETUP SXQT STATUS NOTE** NORMALLY **EXECUTED** ONLY **IN DEMAND** MODE RJTI7M **,,** RUNID OF **RUN** WHOSE SUMMARY **STATUS & INDEX** ARE DESIRED 148 **,.** INDEX **OF RUN** WHOSE **DETAILED STATUS IS** DESIRED **I/T17/ , SLASH (/) MATCHES** WITH **ANY** CHARACTER EXIT **aFIN** 

# **1 7602**

### (7605)

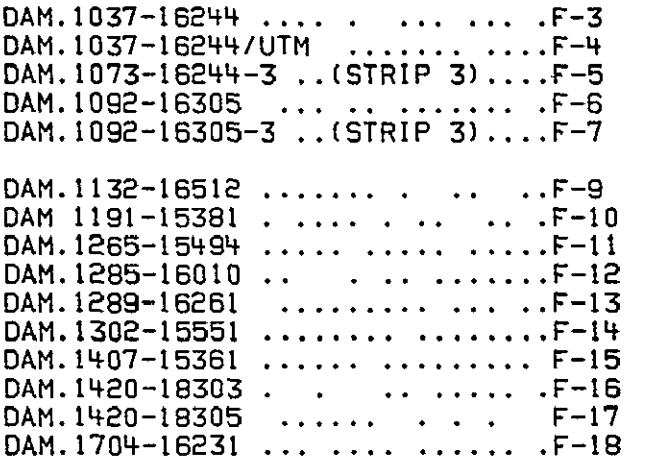

**1 7602** 

4CONTROL NET FOR ERTS SCENE 1037-16244 (29 AUG 72) SCENE,1037-16244,3240 ATTITUDE,+O 12,-0 73 **1,** SCAN,47,505, DEG,31 1593,95 7352, AUSTONIO 7.5'--BEND IN TRINITY R 28, SCAN,523,46, DEG,30 8635,96 0969, IOLA 7.5'--SOUTH ZULCH RESERVOIR<br>43, SCAN,1194,692, DEG,30 3316,95 854, PLANTERSVILLE 7 5'--L. BY ROSE HILL 43. SCAN, 1194, 692, DEG, 30 3316, 95 854, **87.** SCAN,1942,42, DEG,29 8625,96 3777, BERNARDO 7 5'--LAKE **17.** SCAN,757,1397, DEG,30 5747,95 3532, MAYNARD 7 5'--PURSLEY LAKE **32.** SCAN,1405,1168, DEG,30 1397,95 6185, OKLAHOMA **7** 5'--NEIDIGK LAKE 82, SCAN,1673,874, DEG,29 978,95 8429, BROOKSHIRE 15'--WARREN LAKE<br>87, SCAN,2178,1136, DEG,29 5986,95 7905, RICHMOND 15'--BRAZOS RIVER 87. SCAN,2178,1136, DEG,29 5986,95 7905, RICHMOND 15'--BRAZOS RIVER 14, SCAN,671,1908, DEG,30.588,95 0358, CAMILLA 7 5'--BEND IN TRINITY R 49, SCAN,1863,1844, **DEG,29** 7545,95 3152, SETTGAST 7 5'--BUFFALO BAYOU Ĩ. 70, SCAN,1826,2259, DEG,29 7413,95 0669, 78. SCAN,2071.2335, DEG,29 5621.95 0735, 79, SCAN.2010,2360, DEG.29 6025,95 046. LEAGUE CITY 7 5'--TAYLOR BAYOU, 2360, DEG.30 7959,94 1798, CURTIS 15'--DAM B RESERVOIR 10, SCAN,200,3215. DEG,30 7959.94 1798. **16,** SCAN,395,2923. **DEG,30** 6859,94 **3882,** WARREN 15'--MASTERSON LAKE 23, SCAN,1389,2542, DEG,30.022,94 814, LIBERTY 15'--DUNCAN LAKE **66.** SCAN,1844,3214, **DEG,29.639,94** 5248, OYSTER **BAYOU** 7 5'--RESERVOIR **87, SCAN,2263.2931, DEG,29** 3713,94.7709, **GALVESTON** 7 **5'--HORSESHOE** LAKE \*ENTER **ADJUST** OR DIAGRAM Ξ

# REPRODUCIBILITY OF THE **CRIGINAL PAGE IB POOR**

\*UTM CONTROL **NET** FOR ERTS **SCENE** 1037-16244 (28 AUG **72)** SCENE, 1037-16244, 3240 ATTITUDE,+O.12,-0.73 ZONE,14,,UTM ZONE FOR THE FOLLOWING 2 POINTS ONLY IOLA 7 5'--SOUTH ZULCH RESERVOIR 28, SCAN,523,46, KM,777 60,3417.90, IOLA 7 5'--SOUTH ZULCH RESERVOIR **87, SCAN,** 1942,42, KM,753.31,3306.26, BERNARDO 7.5'--LAKE ZONE,15,,UTM ZONE FOR ALL THE REMAINING POINTS IN THE **NET**  1, **SCAN,47,505,** KM,239.26,3450 **29,** AUSTONIO 7.5'--BEND IN TRINITY R 43, SCAN,1194,692, KM,225 60,3358.80, **17,** SCAN,757,1397, KM,274 32,3384.64, **32,** SCAN,1405,1168. KM,247 76,3336 **98,**  BROOKSHIRE 15'--WARREN LAKE 82, **SCAN, 1673,874,** KM,225.69,3319 57, **87, SCAN,2178,1136.** KM,229 73,3277.38, RICHMOND 15'--BRAZOS RIVER 14, SCAN,671,1909, KM,34 **80,3385 53,** 49, SCAN,1863,1844, KM,276.12,3293 **65, 70,** SCAN,1826,2259, KM,300.11,3291 **73, 78,** SCAN,2071,2335, KM,299 **12,3271.88, 79,** SCAN,2010,2360, KM,301 **86,3276** 31, 10, SCAN,200,3215, KM,387.12,3407 **39, 16, SCAN,395,2923,** KM,367 03,3395.43, **23, SCAN,1389,2542,** KM,325 **06,3322** 43, **66,** SCAN,1844,3214, KM,352 **40,3279 58, 87,** SCAN,2263,2931, KM,328 12,3250 25, \*ENTER **ADJUST** OR DIAGRAM PLANTERSVILLE 7.5'--L. BY ROSE HILL MAYNARD 7 5'--PURSLEY LAKE  $\overline{a}$ OKLAHOMA 7.5'--NEIDIGK LAKE RICHMOND 15'--BRAZOS RIVER CAMILLA 7 **5'--BEND** IN TRINITY **R. SETTGAST 7 5'--BUFFALO BAYOU LA** PORTE **7.5'--SHIP CHANNEL LEAGUE** CITY 7.5'--MUD LAKE **LEAGUE** CITY 7 5'--TAYLOR **BAYOU CURTIS 15'--DAM** B RESERVOIR WARREN **15'--MASTERSON** LAKE LIBERTY **15'--DUNCAN** LAKE OYSTER **BAYOU** 7.5.--RESERVOIR **GALVESTON 7 5'--HORSESHOE** LAKE

\*CONTROL NETWORK FOR ERTS SCENE 1073-16244, STRIP 3 (4 OCT **72)** SCENE,1073-16244,324O ATTITUDE,+0.27,-0.55 **1,** SCAN,741,1788, DEG,30 5873,95.0359 2, SCAN,1445,1837, DEG,30 0803,95.1497 **3.** SCAN,1546,1678, DEG,30.0321,95.2631 4, SCAN,1901,1927, DEG,29.7594,95 1826 5, SCAN,2153,2291, **DEG,29** 5q2,95 **027 6,** SCAN,1092,2319, **DEG,30** 2903,94.7945

 $\mathcal{A}^{\prime}$ 

\*CONTROL NET FOR ERTS SCENE 1092-16305 (23 OCT 72) SCENE,1092-16305,3240 ATTITUDE,+O.04,-0.52 \*LATITUDE SHOULD BE 30.5819 FOR PT **-6** AND 30.1644 FOR PT **-9** 1, SCAN, 2243, 516, DEG, 29 4956, 97.624, COST SPILLWAY **5.** SCAN,1315,502, DEG,30 1506,97.4534, BASTROP'RIVER BEND ALCOA LAKE LARGE LAKE **-6,** SCAN,646,947, DEG,32 5819,97.059, ALCOA LAKE-LARGE LAKE 7, SCAN,1441,896, DEG,30.0263,97 2457, SMITHVILLE:RIVER B<br>8. SCAN.480.1345, DEG,30 6625,96.7892, MILANO:SMALL LAKE 8, SCAN,480,1345, DEG,30 6625,96.7892, -9, SCAN,1163,1509, DEG,37 1644,96 8276, LEDBETTER.SMALL POND LA GRANGE W.RIVER BEND 10, SCAN, 1447,1464, DEG,29.9694,96 9102. LA GRANGE W.RIVER BEND 11, SCAN, 1603, 1710, DEG, 29.8355, 96 7956, 14, SCAN,1094,2052, DEG,30 1617,96 4921, BRENHAM.SMALL LAKE **IS,** SCAN,44,2724, DEG,30.8374,95 **8827,** 2EDIAS.LAKE DONNA V **19.** SCAN,1851,2567, DEG,29.5795,96 342, EAGLE LAKE EAGLE LAKE \*ENTER ADJUST OR DIAGRAM

\*CONTROL NET FOR ERTS SCENE 1092-16305, STRIP 3 (23 OCT **72)** SCENE,1092-16305,3240 ATTITUDE,+O.04,-0.52 **1,** SCAN,1089,2050, OEG,30 16549,96 49212 2, SCAN,900,1930, DEG,30 30955,96 52526 3, SCAN,865,1878, **DEG,30** 34021,96 54903 4, SCAN,822,2066, DEG,30 35153,96 42894 5, SCAN, 1717,2201, DEG,29 7085,96 53002 **6,** SCAN,1755,2225, DEG,29 68024,96.52379 7, SCAN,1769,2265, DEG,29 66579,96 50390 8, SCAN,666,2245, DEG,30 44251,96.29373 **9,** SCAN,735,2248, DEG,30.39592,96 30438 **10,** SCAN,1720,2249, DEG,29 70148,96 50208 **11,** SCAN,1999,2078, DEG,29 52066,96 65836 12, SCAN,2007,1958, DEG,29.52777,96 73030 13, SCAN,1720,2192, DEG,29.70681,96 53615

**1 7602** 

\*CONTROL NET FOR ERTS SCENE 1132-16512 **(02** DEC **72)** SCENE,1132-16518,3240 ATTITUDE,+O.05,-O **37 -1,** SCAN,597,685, DEG,40 7083,99 8725 4, SCAN,505,368, DEG,40.792,100.0671 5, SCAN,519,383, DEG,40,7806,100 0605 **29,** SCAN, 1888,217, CEG,39.6428,100.4873 2, SCAN,561,965, DEG,40 6913,99.6817 **-11,** SCAN,88,981, DEG,40.2617,99.8084 **3,** SCAN,321,2240, DEG,40 7223,98 7667 14. SCAN,173,2640, DEG,40 781,98.4626 40. SCAN,137,2729, DE,'40.7964,98.3946 **38,** SCAN,243.2442. DEG,40 7544.98.6124 41. **SCAN,** 1925,3057,' DEG,39 5239,98.6264

\*CONTROL NET FOR ERTS SCENE 1191-15381 SCENE.I191-15381,3240 **ATTITUDE,+0.15,-o** 51 1, SCAN, 149, 648, DEG, 35 421, 82 925 **1.** SCAN,149.648, **DEG,35** 421,82 925 **7, SCAN,119S,60,** DEG,34 752,83.503 10, SCAN,2237,26, DEG,34 0116,83.743<br>\*14, SCAN,574,1205, DEG,35 0600,82.6756,, (REMARK CARD)<br>,.17, SCAN,1564,1312, DEG,34.3556,82.821., (BLANK CARD ~~ lGNORED) **23,** SCAN,382,2196, DEG,35.108.82.0156 **31,** SCAN.1313,2232, DEG,34 q544,82 1984 **30,** SCAN,2126,1928, **DEG,33** 9138.82 5638 33, SCAN,525,3150, DEG,34.9142,81.469 **37.** SCAN.2264,3192, DEG,33.692,B1 829 \*LAT/LON FOR THIS **NET** MEASURED FROM 1"250000 **SCALE** MAPS

> **REPRODUCIBILITY OF THE GRIGINAL PAGE IS POOR**

\*CONTROL **NET** FOR ERTS **SCENE** 1265-15494 **(04** APR **73)** SCENE,1265-15494,3240 ATTITUDE,+0 11,-0.69 **13,** SCAN,852,507, DEG,36.4949,85 7770 11, SCAN,915,421, DEG,36.4604,85 8445 12, SCAN,2303,237, DEG,35 5008,86 2533 **17, SCAN,1282,1473, DEG,36 1121,85.2556** 16, SCAN,2268,2626, DEG.35 2866,84 7559 2, SCAN,638,3030, DEG,36.389,84 1390 **3. SCAN,769,2962,** DEG,36.3044,84 **2113** 4, SCAN,1343,1916, **DEG,36** 0103,84.9946 **5,** SCAN,1512,1810, DEC.35 9024,85 0974 **15,** SCAN,2275,471. DEG,35.4978,8S 1019 **1,** SCAN,2141,2975, **DEG,35** 3402,84 6140 **6.** SCAN,1293,1187, **DEG,36** 1185,85 4437

\*CONTROL **NET** FOR ERTS **SCENE** 1285-16010 (04 MAY **73)** SCENE, 1285-16010,3240 ATTITUDE,-O 02,-0.76 **1,** SCAN,760,147, DEG,36.6129,88.85755 2, **SCAN.890,159,** DEG,38.5212,88.8775 **3, SCAN,2049,17,** DEG,35.7283,89.21155 5, SCAN,1866,324, **DEG,35 8273,88** 9829 **6, SCAN,IO60,1026,** DEG,36.3183,88 3714 7, SCAN,1386,960. **DEG,36.0986,88.4836** 8, SCAN.1658,1420, **DEG,35** 864,88.2557 **9,** SCAN,1525.2093, DEG,35 8892,87 8056 **10,** SCAN.619.2232, **DEG.38** 502,87 **51635** 13, SCAN,2272,3095, **OEG,35 28667,87** 3583 14, SCAN,2059,2773. DEG,35.4479,87 **5069** 

\*CONTROL **NET** FOR ERTS **SCENE 1289-16261** (OBMAY73) **SCENE,1289-16261,3240 ATTITUDE,+0.00,-O 72**  2, **SCAN,492,92, DEG,29.5241,96 6632,** SAWMILL BR **3, SCAN,544,637, DEG,29** 4324,96.3593, **BONUS 4, SCAN,797,392, DEG,29.2821,96** 5495, **SHERIDAN SE -9, SCAN,2063,46, DEG,28** 4239,96.9894, TIVOLI **8, SCAN,1841,188, DEG,28 5663,96 8674, GREEN** LAKE 26, SCAN,1612,1028, DEG,28.652,96.3408, PORT OCONNER **-11, SCAN.1974,910, DEG,28 4095,96 4793,** PORT **OCONNER -30, SCAN,1877,922, DEG,28 4762,96** 4533, PORT **OCONNER -7, SCAN,1365,1500, DEG,28.782,96.0240, BLESSING SE 17, SCAN,267,2043, DEG,29 5028,95.4873, ALMEDA** 18, SCAN, 390, 2074, DEG, 29.4133, 95 4935, CEDAR LANE NE 19, SCAN,1019,2196, DEG,28.9623,95 5494, CEDAR L<br>13. SCAN.1501.1639, DEG.28 673.95 9660, MATAGORDA **13, SCAN,1501,1639, DEG,28 673,95 9660,** MATAGORDA -24, **SCAN,95,2792, DEG.29 5527,95.0240, LEAGUE** CITY 22, **SCAN,470,2880, OEG,29.280,95 0469,** HITCHCOCK 21, **SCAN,987,2606, DEG,28 9432,95.3073,** FREEPORT 20, **SCAN,1069,2500, DEG,28 896,95** 3840, **JONES** CREEK

V

\*CONTROL NET FOR ERTS SCENE 1302-15551 (21 MAY 73) SCENE,1302-15551,3240 ATTITUDE,-J.23,-O **63** 1, SCAN,2220,987, DEG,35 50133,87 1884 4, SCAN,2248,2765, DEG,35 3022,86.0992 **6.** SCAN,512,3228, DEG,36.4703,85 4183 7, SCAN,785,1011, DEG,36 5063,86.8594 5, SCAN.425,3159, CEG,36.5374,85 4397 **9, SCAN,1524,1306, DEG,35** 9584,86 8370 10, SCAN,1379,1303, DEG,36 0609,86 8079 12, SCAN,1164,t757, DEG,36.166,86 4760 **13,** SCAN,1604,2086, DEG,35 8237,86.3712 41, SCAN,2253,2770, DEG,35 298,86.0972 **15,** SCAN,1943,2780, DEG,35 5141,86.0207

\*CONTROL NETWORK FOR ERTS SCENE 1407-15361 (03 SEP 73) SCENE,1407-15361.3240 ATTITUDE,+0.20,-O 88 1, SCAN, 64, 272, DEG, 38 4143, 82.3887 **1,** SCAN.64,272, DEG,38 4143,82.3887 2. SCAN.334,26, DEG,38 247,82 6045 **3.** SCAN.1053,78, DEG,37.7361,82 7283 4. SCAN,70.1138, DEG,38.3226,81 8309 **S.** SCAN.1208,1512, DEG,37.4833,81.8466 **7.** SCAN.151,2146. DEG.38 1621,81 1950 **8,** SCAN,69.2272, DEG,38.2067,81 0951 **10,** SCAN.695.2167, OEG,37 7773,81 3095 11, SCAN,1131,3007, DEG,37.3833,80 8789 **12,** SCAN. 1181,3138, DEG,37.3351,80.8094 **13,** SCAN.1155,3183, DEG,37.3484,80.7758

\*CONTROL NET FOR ERTS SCENE 1420-18303 (16 SEP 73) \* SCENE 1420-18303 NORTH REELS 1-4 SCENE,1420-18303,3240 ATTITUDE,-O 03,-0.70 **1.** SCAN,1160,125, DEG,48 9713,123 0828 2, SCAN,1087,571, DEG,48.0719,122,7212 3, SCAN,1143,199, DEG,48 9761,123 0213 4, SCAN,1504,610, DEG,48 6789,122 8147 5, SCAN,1769,303, DEG,48 531.123.1231 8, SCAN,1712,339, DEG,48.5667,123.0805 **9.** SCAN,2275,785, DEG,48.1261,122.9078 **10,** SCAN,2282,476, DEG,48 1568,123 1423 11, SCAN,1148,829. DEG,48 8992,122 5425 12, SCAN.930,1361, DEG,4B.9867,122.0692 14. SCAN,1458,1215. DEG,42.641,122 3394 **15,** SCAN,1722,1320. DEG,48.4449,122.3400 19, SCAN,2157,1591, DEG,48.1127,122.2649 20, SCAN,2253,895, DEG,48.1285,122.8191 21. SCAN,821,2308, DEG,48.9444,121.3112 22, SCAN,927.1661, DEG,48.9517,121.8394 25, SCAN,1526,2159, DEG,48.4778.121 6452 27, SCAN,2108,2242, DEG,48.0671.121.7613 28, SCAN,2163,2346, DEG,48.017,121 7008 29, SCAN,2177,1647, DEG,48 092,122.2284 32, SCAN,752,2650, **DEG,48.9488,1210301** -33, SCAN,778,3084, DEG,48.8819,120 7112 34, SCAN,2256,3151, DEG,47.8533,121.1352 **35,** SCAN,1539,2855, DEG,48.3825,121.1286 **36,** SCAN.2100,2535, DEG,48.0363,121.5410 3e, SCAN,2219,3118, **DE,47** 8819,121.14e8 40, SCAN,2280,3220, DEG,47.8283,121.0935

#### \*CONTROL NET FOR ERTS SCENE 1420-18305 **(16** SEP **73)** \* SCENE 1420-18305 SOUTH. REELS 1-4 SCENE,1420-18305,3240 ATTITUDE,-O.03,-O 72 **1,** SCAN,458,172, **DEG,48** 0417,123 4297 3, SCAN,1246,132, **DEG,47** 4986,123 6786 -4, SCAN,1383,290, DEG,47 3858,123.6043 **-5.** SCAN,1527,717, DEG,47 2367,123.2728 6, SCAN,1640,753, DEG,47.1533,123 3311 **7,** SCAN,242,475, DEG,48 1568,123.1423 **8.** SCAN,253,743, DEG,48.1189,122 9447 **9.** SCAN,346,162, DEG,48 1209,123.4061 -10, SCAN,1907,652, DEG.46 9788,123 4890 11, SCAN,213,895, DEG,48.t285,122 8191 12. SCAN,117,1591, DEG.48 1127,122.2649 **-15,** SCAN,1024,1285, 0EG,47.5222,122.7620 16, SCAN,918,1244, DEG,47.6001,122 7600 **-17,** SCAN,1616,859, DEG,47 1605,123 2487 **18.** SCAN,1829,1537, DEG,46 **9306,122** 8057 20. SCAN,2145,1433, DEG,46.7233,122 9727 21. SCAN,137,1647, DEG,48 092,122.2284 24. SCAN,68,2242, DEG,48.0671,121.7613 **25,** SCAN,1052,1925, **DEG,47** 4252,122 2917 26. SCAN,1700,1689, DEG,47 0039,122 **6568 29,** SCAN,1895,2240, DEG,46.901,122.3094 31, SCAN,60,2535, DEG,48.0363,121 5410 **33, SCAN,179,3119,** DEG,47.88t9,121 1488 **35,** SCAN,1138,2647, **DEG.47** 2781,121.7858 **36,** SCAN,240,3220, DEG,47 8283,121 0935 **37,** SCAN,1958,2468, DEG,46 7307,122.1604 -39, SCAN,2067,3147, DEC.46 5768,121 7046 40, SCAN,2159,3001, DEG,46.5263,121 8355

DAM PACKAGE APPENDIX F: SAMPLE CONTROL NETWORKS

REPRODUCIBILITY OF THE ORIGINAL PAGE E POOR

\*CONTROL NET FOR ERTS SCENE 1704-16231 (27JUN74) SCENE,1704-16231,3240 ATTITUDE,+.10,-O 83  $\overline{a}$ **27,** SCAN,1418,54, DEG,30 3455,97 7972, AUSTIN WEST -28, SCAN,1550,581, DEG,30 2051,97.5173, WEBERVILLE **29,** SCAN,2072,285, **DEG,28** 866,97.7917, MARTINDALE 30, SCAN, 1987, 423, DEG, 29.9131, 97.6960, LOCKHAR<br>53, SCAN, 161, 231, DEG, 31 2123, 97. 4462, CHSTRIP1 53, SCAN,161,231, DEG,31 2123,97.4462, CHST<br>54. SCAN,276,132, DEG,31 140,97.5265, BLAND **54,** SCAN,276,132, DEC,31 140,97.5265, BLAND **55,** SCAN,546,175, DEG,30 9469,97.5555, CHKSTRP2 31, SCAN, 426, 1598, DEG, 30 8987, 96 6964, ALCOA LAKE **32, SCAN,955,1141, DEG,30.5709,97.0728, ALCOA LA<br><b>52, SCAN,522,1406, DEG,30.8494,96.8287, CALIB PT** 52, SCAN, 522, 1406, DEG, 30.8494, 96.8287, WEST POINT -33, SCAN,1787,1436, DEG,29 9597,97 0685, WEST PO<br>20, SCAN,2045,2324, DEG.29 6944,96 6030, COLUMBUS 20, SCAN, 2045, 2324, DEG, 29 6944, 96 6030, **50,** SCAN,770,2056, DEG,30.6142,96.4983, CALIB PT **-51,** SCAN,780,2079, DEG,30.6033,96.4847, **CALIS** PT -21, SCAN,1166,21t0, DEG,30.3308,96 5486, SOMERVILLE 22, SCAN, 1257, 2094, DEG, 30.2687, 96 5757, **23. SCAN,807,2293, DEG,30** 5642,96 **3675,** WELLBORN 24, SCAN,835,2317, DEG,30 5434,96 3595, WELLBORN -34, SCAN,158,2107, DEG,31 0369,96 3426, CAMP CREEK LAKE -25, SCAN,2228,2673, **DEG,29** 5347,96 4407, ALTAIR 40, SCAN, 325, 2960, DEG, 30 8373, 95 8808, 26, SCAN,2110,2672. DEG,29.8161,96.4169, ALTAIR

# DAM PACKAGE APPENDIX **0:** SAMPLE SPECTRAL LIMITS

(7605)

DAM WATER-LIM . . . **G-3** DAM.WATER-LIM/ANDERSON .... G-4 DAM PACKAGE APPENDIX **G:** SAMPLE SPECTRAL LIMITS

**1** 7602

### DAM PACKAGE APPENDIX **0:** SAMPLE SPECTRAL LIMITS

 $\mathbf{r}$ NAME, WATER (CH4/CHI) \*ORIGINAL 2-CHANNEL SPECTRAL LIMITS MODIFIED FOR LONG NARROW WATER BODIES **CHAN,** 4, t RAD, 00,00, **09.63** RAD, **01,01, 12,63** RAD, 02,02, 14,83 RAD, 03,03, **17,63** RAD, 04,04, 20,63 RAD, 05,05, 23,63 RAD, 06,06, 25.63 RAD, 07,07, 28,63 RAD, 08,08, 31,63 RAD, **09,09,** 33,63 RAD, 10,10, 36.63 RAD, **11,11,** 40.63 RAD, 12,12. 43,63

DAM PACKAGE APPENDIX **0" SAMPLE** SPECTRAL LIMITS

NAME, WATER (CH4/CHI) ANDERSON \*ORIGINAL **TWO-CHANNEL** SPECTRAL LIMITS FOR WATER BY A **C.** ANDERSON **\*\*\*** rIF(CHI.GT.(8.5+2.826\*CH4)) MATERIAL **=** WATER **\*\*\*\* CHAN,** 4, 1 RAD, 00,00, **09,83** RAD, **01,01, 12,63** RAD, 02,02, **15,63** RAD, 03,03, **17,63** RAD, 04,04, **20,63** RAD, 05,05, **23,63** RAD. **06,06, 26,63** RAD, **07,07, 29.63** RAD, 08,08, **32,63** RAD, 09,09, 34,63 RAD. **10,10, 37,63** RAD, **11,11,** 40,63 RAD, 12,12, 43,63 RAD, **13,13,** 46,63 RAD, 14,14, 49,63 RAD, 15,15, **51,63**